# Formulario

## F1 - Valori di alcune costanti e grandezze

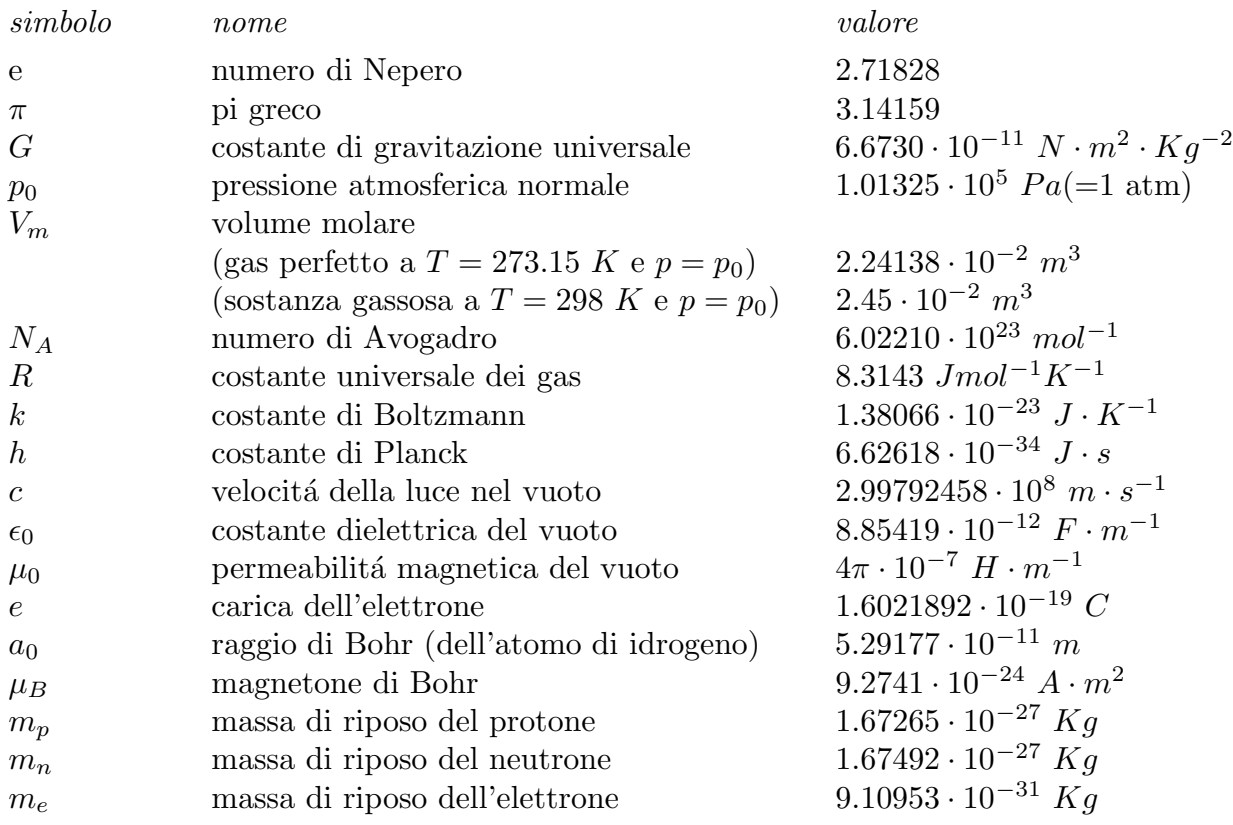

# F2 - Analisi vettoriale

Relazioni di moltiplicazione

$$
\begin{aligned}\n\vec{A} \cdot (\vec{B} \times \vec{C}) &= \vec{B} \cdot (\vec{C} \times \vec{A}) = \vec{C} \cdot (\vec{A} \times \vec{B}) \\
\vec{A} \times (\vec{B} \times \vec{C}) &= \vec{B}(\vec{A} \cdot \vec{C}) - \vec{C}(\vec{A} \cdot \vec{B}) \\
\vec{A} \times (\vec{B} \times \vec{C}) - \vec{C} \times (\vec{B} \times \vec{A}) &= \vec{B} \times (\vec{A} \times \vec{C}) \\
(\vec{A} \times \vec{B}) \cdot (\vec{C} \times \vec{D}) &= \vec{A} \cdot \vec{B} \times (\vec{C} \times \vec{D}) = \vec{A} \cdot (\vec{B} \cdot \vec{D} \vec{C} - \vec{B} \cdot \vec{C} \vec{D}) = (\vec{A} \cdot \vec{C})(\vec{B} \cdot \vec{D}) - (\vec{A} \cdot \vec{D})(\vec{B} \cdot \vec{C}) \\
(\vec{A} \times \vec{B}) \times (\vec{C} \times \vec{D}) &= (\vec{A} \times \vec{B} \cdot \vec{D})\vec{C} - (\vec{A} \times \vec{B} \cdot \vec{C})\vec{D}\n\end{aligned}
$$

### Relazioni differenziali

Nelle formule seguenti  $\vec{A}$ e  $\vec{B}$ sono funzioni vettoriali; $\Phi$ e $\Psi$ sono funzioni scalari; sia per le une che per le altre devono essere soddisfatte opportune condizioni di continuitá e di derivabilitá.

$$
\vec{\nabla}(\Phi + \Psi) = \vec{\nabla}\Phi + \vec{\nabla}\Psi
$$

$$
\vec{\nabla}\cdot(\vec{A} + \vec{B}) = \vec{\nabla}\cdot\vec{A} + \vec{\nabla}\cdot\vec{B}
$$

 $\rm F$  -  $1$ 

$$
\vec{\nabla} \times (\vec{A} + \vec{B}) = \vec{\nabla} \times \vec{A} + \vec{\nabla} \times \vec{B}
$$
\n
$$
\vec{\nabla} (\Phi \Psi) = \Phi \vec{\nabla} \Psi + \Psi \vec{\nabla} \Phi
$$
\n
$$
\vec{\nabla} (\vec{A} \cdot \vec{B}) = \vec{A} \times \vec{\nabla} \times \vec{B} + \vec{B} \times \vec{\nabla} \times \vec{A} + (\vec{B} \cdot \vec{\nabla}) \vec{A} + (\vec{A} \cdot \vec{\nabla}) \vec{B}
$$
\n
$$
\vec{\nabla} \cdot (\Phi \vec{A}) = \Phi \vec{\nabla} \cdot \vec{A} + \vec{\nabla} \Phi \cdot \vec{A}
$$
\n
$$
\vec{\nabla} \times (\Phi \vec{A}) = \vec{\nabla} \Phi \times \vec{A} + \Phi \vec{\nabla} \times \vec{A}
$$
\n
$$
\vec{\nabla} \times (\Phi \vec{A}) = \vec{\nabla} \Phi \times \vec{A} + \Phi \vec{\nabla} \times \vec{A}
$$
\n
$$
\vec{\nabla} \times (\vec{A} \times \vec{B}) = \vec{A} \vec{\nabla} \cdot \vec{B} - \vec{B} \vec{\nabla} \cdot \vec{A} + (\vec{B} \cdot \vec{\nabla}) \vec{A} - (\vec{A} \cdot \vec{\nabla}) \vec{B}
$$
\n
$$
\vec{\nabla} \cdot \vec{\nabla} \Phi = \nabla^2 \Phi
$$
\n
$$
\vec{\nabla} \times \vec{\nabla} \Phi = 0
$$
\n
$$
\vec{\nabla} \cdot \vec{\nabla} \times \vec{A} = 0
$$
\n
$$
\vec{\nabla} \times \vec{\nabla} \times \vec{A} = \vec{\nabla} \vec{\nabla} \cdot \vec{A} - \nabla^2 \vec{A}
$$
\n
$$
\vec{\nabla} f(\Phi) = f'(\Phi) \vec{\nabla} \Phi
$$
\n
$$
\nabla^2 (\Phi \vec{A}) = \Phi \nabla^2 \Psi + 2 \vec{\nabla} \Phi \cdot \vec{\nabla} \Psi + \Psi \nabla^2 \Phi
$$
\n

Relazioni integrali

$$
\int_{V} \vec{\nabla} \cdot \vec{A}dV = \oint_{S} \vec{A} \cdot \hat{n}da \qquad (Teorema\ della divergenza o\ di Gauss)
$$
  

$$
\int_{S} \vec{\nabla} \times \vec{A} \cdot \hat{n}da = \oint_{\gamma} \vec{A} \cdot d\vec{l} \qquad (Teorema\ di Stokes)
$$
  

$$
\int_{V} \vec{\nabla} \Phi dV = \oint_{S} \Phi \hat{n}da
$$
  

$$
\int_{V} \vec{\nabla} \times \vec{A}dV = \oint_{S} \hat{n} \times \vec{A}da
$$
  

$$
\int_{S} \hat{n} \times \vec{\nabla} \Phi da = \oint_{\gamma} \Phi d\vec{l}
$$

# F3 - Coordinate cartesiane

Un punto P é individuato, in un sistema di riferimento ortogonale, dalla terna:  $P \equiv$  $(x, y, z)$ .

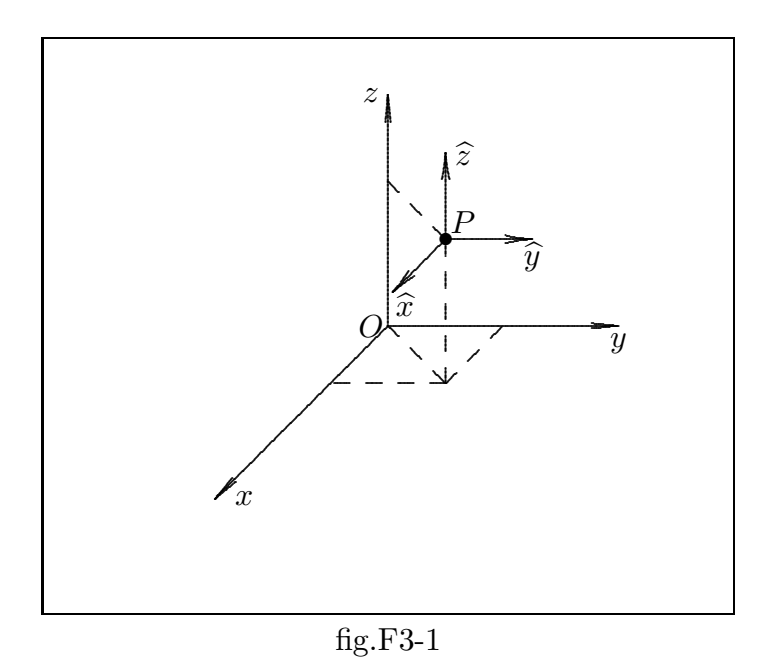

Le relazioni di moltiplicazione fra i vettori assumono la forma seguente:

$$
\vec{A} \cdot \vec{B} = A_x B_x + A_y B_y + A_z B_z
$$
\n
$$
\vec{A} \times \vec{B} = \begin{vmatrix}\n\hat{x} & \hat{y} & \hat{z} \\
A_x & A_y & A_z \\
B_x & B_y & B_z\n\end{vmatrix} = (A_y B_z - A_z B_y)\hat{x} + (A_z B_x - A_x B_z)\hat{y} + (A_x B_y - A_y B_x)\hat{z}
$$
\n(F3.1)

Le operazioni con gli operatori differenziali si scrivono:

$$
\vec{\nabla}\Phi = \frac{\partial\Phi}{\partial x}\hat{x} + \frac{\partial\Phi}{\partial y}\hat{y} + \frac{\partial\Phi}{\partial z}\hat{z}
$$
 (F3.3)

$$
\nabla^2 \Phi = \frac{\partial^2 \Phi}{\partial x^2} + \frac{\partial^2 \Phi}{\partial y^2} + \frac{\partial^2 \Phi}{\partial z^2}
$$
 (F3.4)

$$
\vec{\nabla} \cdot \vec{A} = \frac{\partial A_x}{\partial x} + \frac{\partial A_y}{\partial y} + \frac{\partial A_z}{\partial z}
$$
 (F3.5)

$$
\vec{\nabla} \times \vec{A} = \begin{vmatrix} \hat{x} & \hat{y} & \hat{z} \\ \frac{\partial}{\partial x} & \frac{\partial}{\partial y} & \frac{\partial}{\partial z} \\ A_x & A_y & A_z \end{vmatrix} = \left( \frac{\partial A_z}{\partial y} - \frac{\partial A_y}{\partial z} \right) \hat{x} + \left( \frac{\partial A_x}{\partial z} - \frac{\partial A_z}{\partial x} \right) \hat{y} + \left( \frac{\partial A_y}{\partial x} - \frac{\partial A_x}{\partial y} \right) \hat{z}
$$
\n(F3.6)

-- S.Barbarino - Appunti di Campi elettromagnetici —

$$
\nabla^2 \vec{A} = (\nabla^2 A_x)\hat{x} + (\nabla^2 A_y)\hat{y} + (\nabla^2 A_z)\hat{z}
$$
 (F3.7)

# F4 - Coordinate cilindriche

Un punto P é individuato, in un sistema di riferimento ortogonale, dalla terna:  $P \equiv$  $(\rho, \phi, z).$ 

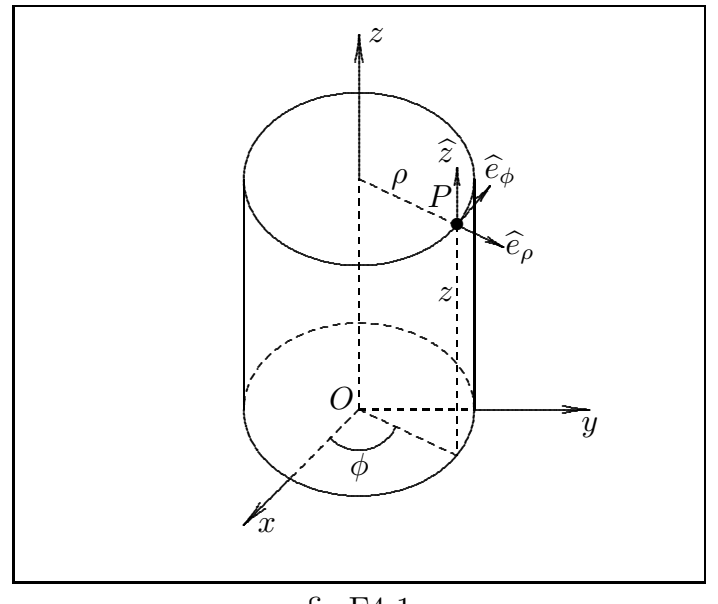

fig.F4-1

Tali coordinate sono legate alle coordinate cartesiane ortogonali dalle relazioni:

$$
x = \rho \cos \phi; \quad y = \rho \sin \phi; \quad z = z \tag{F4.1}
$$

Le formule di trasformazione dei versori sono:

$$
\hat{e}_{\rho} = \hat{x}\cos\phi + \hat{y}\sin\phi; \quad \hat{e}_{\phi} = -\hat{x}\sin\phi + \hat{y}\cos\phi; \quad \hat{z} = \hat{z}
$$
 (F4.2)

$$
\widehat{x} = \widehat{e}_{\rho} \cos \phi - \widehat{e}_{\phi} \sin \phi; \quad \widehat{y} = \widehat{e}_{\rho} \sin \phi + \widehat{e}_{\phi} \cos \phi; \quad \widehat{z} = \widehat{z}
$$
(F4.3)

Le relazioni di moltiplicazione fra i vettori assumono la forma seguente:

$$
\vec{A} \cdot \vec{B} = A_{\rho} B_{\rho} + A_{\phi} B_{\phi} + A_z B_z \tag{F4.4}
$$

$$
\vec{A} \times \vec{B} = (A_{\phi}B_{z} - A_{z}B_{\phi})\hat{e}_{\rho} + (A_{z}B_{\rho} - A_{\rho}B_{z})\hat{e}_{\phi} + (A_{\rho}B_{\phi} - A_{\phi}B_{\rho})\hat{z}
$$
(F4.5)

Gli operatori differenziali si scrivono:

$$
\vec{\nabla}\Phi = \frac{\partial\Phi}{\partial\rho}\hat{e}_{\rho} + \frac{1}{\rho}\frac{\partial\Phi}{\partial\phi}\hat{e}_{\phi} + \frac{\partial\Phi}{\partial z}\hat{z}
$$
 (F4.6)

 $\rightarrow$  S.Barbarino - Appunti di Campi elettromagnetici —

$$
\nabla^2 \Phi = \frac{1}{\rho} \frac{\partial}{\partial \rho} \left( \rho \frac{\partial \Phi}{\partial \rho} \right) + \frac{1}{\rho^2} \frac{\partial^2 \Phi}{\partial \phi^2} + \frac{\partial^2 \Phi}{\partial z^2}
$$
 (F4.7)

$$
\vec{\nabla} \cdot \vec{A} = \frac{1}{\rho} \frac{\partial}{\partial \rho} (\rho A_{\rho}) + \frac{1}{\rho} \frac{\partial A_{\phi}}{\partial \phi} + \frac{\partial A_{z}}{\partial z}
$$
(F4.8)

$$
\vec{\nabla} \times \vec{A} = \left(\frac{1}{\rho} \frac{\partial A_z}{\partial \phi} - \frac{\partial A_\phi}{\partial z}\right) \hat{e}_\rho + \left(\frac{\partial A_\rho}{\partial z} - \frac{\partial A_z}{\partial \rho}\right) \hat{e}_\phi + \frac{1}{\rho} \left(\frac{\partial}{\partial \rho} (\rho A_\phi) - \frac{\partial A_\rho}{\partial \phi}\right) \hat{z} \quad (F4.9)
$$

$$
\nabla^2 \vec{A} = \left( \nabla^2 A_{\rho} - \frac{A_{\rho}}{\rho^2} - \frac{2}{\rho^2} \frac{\partial A_{\phi}}{\partial \phi} \right) \hat{e}_{\rho} + \left( \nabla^2 A_{\phi} - \frac{A_{\phi}}{\rho^2} + \frac{2}{\rho^2} \frac{\partial A_{\rho}}{\partial \phi} \right) \hat{e}_{\phi} + \left( \nabla^2 A_{z} \right) \hat{z} \tag{F4.10}
$$

# F5 - Coordinate sferiche

Un punto  $P$ é individuato, in un sistema di riferimento ortogonale, dalla terna: $P \equiv$  $(r, \theta, \phi)$ .

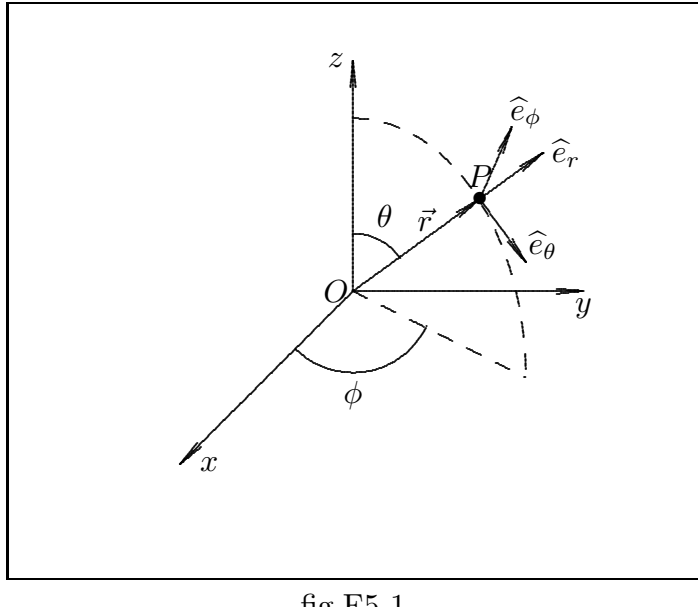

fig.F5-1

Tali coordinate sono legate alle coordinate cartesiane ortogonali dalle relazioni:

 $x = r \sin \theta \cos \phi$ ;  $y = r \sin \theta \sin \phi$ ;  $z = r \cos \theta$  (F5.1)

Le formule di trasformazione dei versori sono:

$$
\begin{aligned}\n\hat{e}_r &= \hat{x}\sin\theta\cos\phi + \hat{y}\sin\theta\sin\phi + \hat{z}\cos\theta \\
\hat{e}_\theta &= \hat{x}\cos\theta\cos\phi + \hat{y}\cos\theta\sin\phi - \hat{z}\sin\theta \\
\hat{e}_\phi &= -\hat{x}\sin\phi + \hat{y}\cos\phi\n\end{aligned} \tag{F5.2}
$$

————————- S.Barbarino - Appunti di Campi elettromagnetici ————————-

$$
\hat{x} = \hat{e}_r \sin \theta \cos \phi + \hat{e}_\theta \cos \theta \cos \phi - \hat{e}_\phi \sin \phi
$$
  

$$
\hat{y} = \hat{e}_r \sin \theta \sin \phi + \hat{e}_\theta \cos \theta \sin \phi + \hat{e}_\phi \cos \phi
$$
  

$$
\hat{z} = \hat{e}_r \cos \theta - \hat{e}_\theta \sin \theta
$$
 (F5.3)

Le relazioni di moltiplicazione fra i vettori assumono la forma seguente:

$$
\vec{A} \cdot \vec{B} = A_r B_r + A_\theta B_\theta + A_\phi B_\phi \tag{F5.4}
$$

$$
\vec{A} \times \vec{B} = (A_{\theta}B_{\phi} - A_{\phi}B_{\theta})\hat{e}_r + (A_{\phi}B_r - A_rB_{\phi})\hat{e}_{\theta} + (A_rB_{\theta} - A_{\theta}B_r)\hat{e}_{\phi} \qquad (F5.5)
$$

Gli operatori differenziali si scrivono:

$$
\vec{\nabla}\Phi = \frac{\partial \Phi}{\partial r}\hat{e}_r + \frac{1}{r}\frac{\partial \Phi}{\partial \theta}\hat{e}_\theta + \frac{1}{r\sin\theta}\frac{\partial \Phi}{\partial \phi}\hat{e}_\phi
$$
 (F5.6)

$$
\nabla^2 \Phi = \frac{1}{r^2} \frac{\partial}{\partial r} \left( r^2 \frac{\partial \Phi}{\partial r} \right) + \frac{1}{r^2 \sin \theta} \frac{\partial}{\partial \theta} \left( \sin \theta \frac{\partial \Phi}{\partial \theta} \right) + \frac{1}{r^2 \sin^2 \theta} \frac{\partial^2 \Phi}{\partial \phi^2}
$$
 (F5.7)

$$
\vec{\nabla} \cdot \vec{A} = \frac{1}{r^2} \frac{\partial}{\partial r} (r^2 A_r) + \frac{1}{r \sin \theta} \frac{\partial}{\partial \theta} (\sin \theta A_\theta) + \frac{1}{r \sin \theta} \frac{\partial A_\phi}{\partial \phi}
$$
 (F5.8)

$$
\vec{\nabla} \times \vec{A} = \frac{1}{r \sin \theta} \left[ \frac{\partial}{\partial \theta} (\sin \theta A_{\phi}) - \frac{\partial A_{\theta}}{\partial \phi} \right] \hat{e}_r + \frac{1}{r} \left[ \frac{1}{\sin \theta} \frac{\partial A_r}{\partial \phi} - \frac{\partial}{\partial r} (r A_{\phi}) \right] \hat{e}_{\theta} + + \frac{1}{r} \left[ \frac{\partial}{\partial r} (r A_{\theta}) - \frac{\partial A_r}{\partial \theta} \right] \hat{e}_{\phi}
$$
\n(F5.9)

$$
\nabla^2 \vec{A} = \left( \nabla^2 A_r - \frac{2A_r}{r^2} - \frac{2 \cot \theta}{r^2} A_\theta - \frac{2}{r^2} \frac{\partial A_\theta}{\partial \theta} - \frac{2}{r^2 \sin \theta} \frac{\partial A_\phi}{\partial \phi} \right) \hat{e}_r + \n+ \left( \nabla^2 A_\theta - \frac{1}{r^2 \sin^2 \theta} A_\theta + \frac{2}{r^2} \frac{\partial A_r}{\partial \theta} - \frac{2 \cos \theta}{r^2 \sin^2 \theta} \frac{\partial A_\phi}{\partial \phi} \right) \hat{e}_\theta + \n+ \left( \nabla^2 A_\phi + \frac{2}{r^2 \sin \theta} \frac{\partial A_r}{\partial \phi} - \frac{1}{r^2 \sin^2 \theta} A_\phi + \frac{2 \cos \theta}{r^2 \sin^2 \theta} \frac{\partial A_\theta}{\partial \phi} \right) \hat{e}_\phi
$$
\n(F5.10)

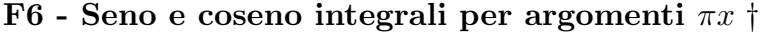

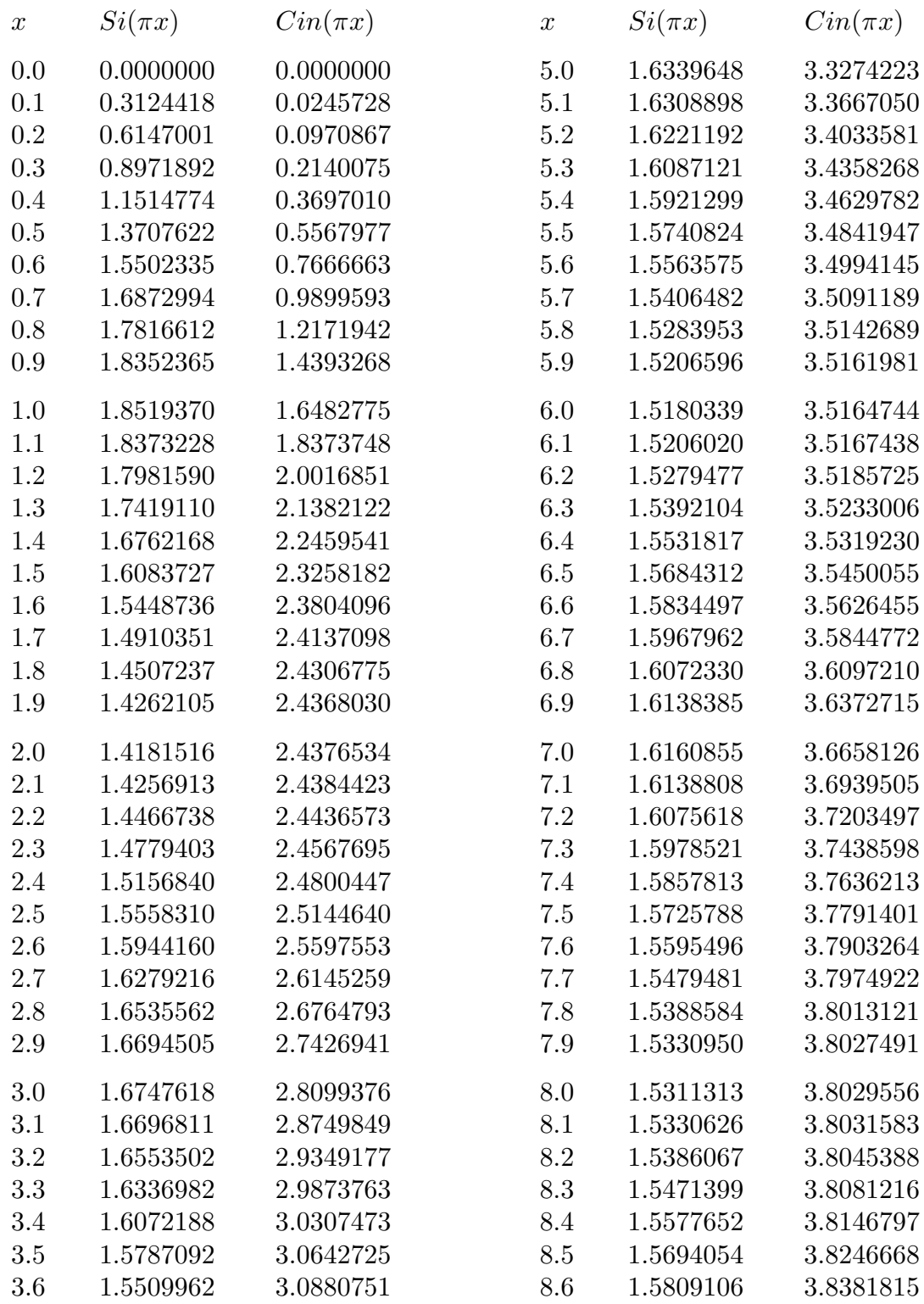

† Handbook of Mathematical functions edited by Milton Abramowitz and Irene A. Stegun, pag.244.

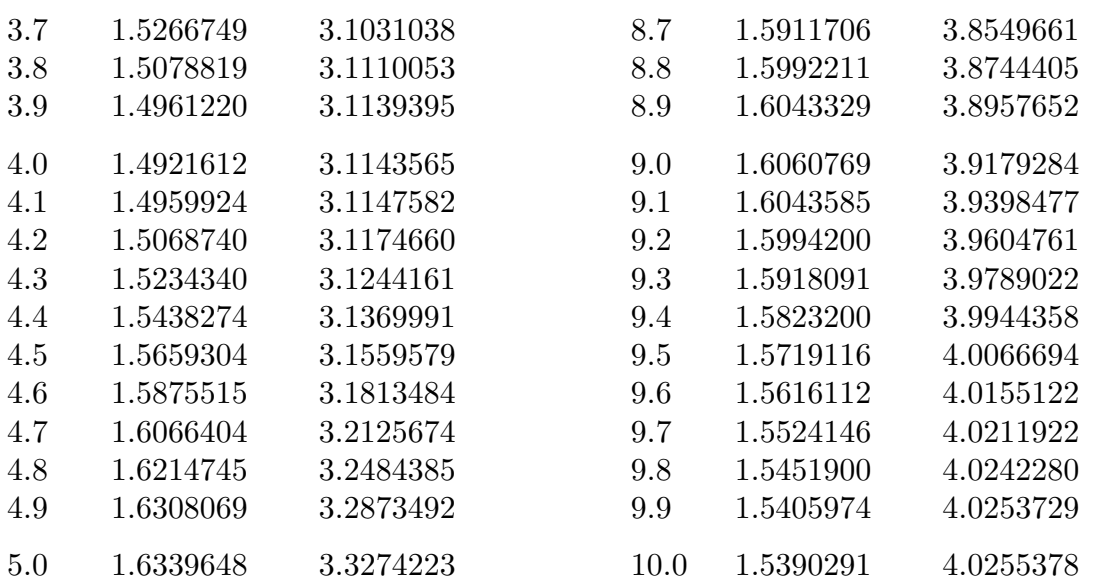

#### F7 - Primi cenni sulle equazioni differenziali

Il problema consiste nel determinare una funzione incognita  $y(x)$  conoscendo una relazione che leghi detta funzione incognita alle le sue prime n derivate e con la variabile indipendente.

Una tale relazione si chiama **equazione differenziale di ordine**  $n$  ed ogni funzione  $y(x)$  che la soddisfi, dicesi una **soluzione** o anche **un integrale** dell'equazione.

Per esempio ci si puó proporre di determinare una funzione  $y(x)$  che soddisfi ad una delle seguenti relazioni:

$$
y' = y^2 \sin x \tag{F7.1}
$$

$$
y'^2 + \frac{y}{x} = 0 \tag{F7.2}
$$

$$
y'' - 3y' + 2y = c \tag{F7.3}
$$

$$
y^{IV} = 1 + y \tag{F7.4}
$$

La prima e la seconda sono equazioni differenziali del primo ordine, la terza é una equazione del secondo ordine e la quarta del quarto ordine. Infatti, l'ordine di una equazione differenziale non é altro che l'ordine massimo delle derivate della funzione incognita che in essa compaiono.

La forma più generale che può assumere una equazione differenziale di ordine  $n \in \mathbb{R}$ seguente:

$$
f[x, y(x), y'(x), \dots, y^{(n)}(x)] = 0
$$
 (F7.5)

designando con  $f(x, y, y', \ldots, y^{(n)})$  un'arbitraria funzione delle variabili indicate.

Integrare un'equazione differenziale significa trovare tutte le funzioni che la soddisfano. I grafici di tali funzioni si chiamano linee d'integrali.

Un'equazione differenziale di primo ordine si dice di forma normale quando é data sotto la forma

$$
y' = f(x, y) \tag{F7.6}
$$

vale a dire quando é data risolta rispetto alla derivata prima.

#### Equazioni di primo ordine a variabili separabili

Dette  $q(x)$  e  $h(y)$  due funzioni continue rispettivamente di x e di y, proponiamoci di determinare tutte le soluzioni  $y(x)$  della equazione differenziale di primo ordine:

$$
y' = g(x)h(y) \tag{F7.7}
$$

Diciamo  $\alpha_1, \alpha_2, \ldots, \alpha_n$ , gli zeri di  $h(y)$ . Orbene, dico che se consideriamo delle funzioni  $y = \phi(x) = \alpha_i$  esse sono soluzioni dette soluzioni banali della nostra equazione differenziale. Infatti si ha  $h(\alpha_i) = 0$  per cui anche il primo membro deve essere eguale a zero ed infatti riesce  $\phi'(x) = 0$ . Quindi gli zeri  $h(y)$  sono soluzioni della nostra equazione differenziale cioé le soluzioni sono rappresentate da rette parallele all'asse  $x$ .

Vogliamo ora trovare altre possibili soluzioni della nostra equazione. Dire che  $y = \phi(x)$  $\acute{e}$  una soluzione significa che:

$$
\phi'(x) = g(x)h(\phi(x))\tag{F7.8}
$$

Ovviamente stiamo supponendo che la  $\phi(x)$  che vogliamo trovare sia diversa da  $\alpha_i$  per cui ha senso dividere la (F7.8) per  $h(\phi(x))$  e otteniamo:

$$
\frac{\phi'(x)}{h(\phi(x))} = g(x) \tag{F7.9}
$$

Da questa espressione notiamo che le variabili  $x \in y = \phi(x)$  sono separate giacché la y figura solo nel primo membro e la x solo nel secondo. É per questo che la (F7.7) dicesi una equazione a variabili separabili. Se ora diciamo  $H(y)$  una primitiva di  $g(x)$  si ha:

$$
\frac{d}{dx}H[\phi(x)] = G'(x) \tag{F7.10}
$$

Infatti si ha, eseguendo le derivate:

$$
H'[\phi(x)]\phi'(x) = G'(x) \tag{F7.11}
$$

ció vuol dire che:

$$
H[\phi(x)] = G(x) + c \tag{F7.12}
$$

Se ora, posto  $u = H[\phi(x)]$ , tale funzione ammette la funzione inversa  $y = \phi(u)$ , dalla precedente formula si ricava:

$$
\phi(x) = \Phi(G(x) + x) \tag{F7.13}
$$

e questa é appunto la richiesta soluzione.

A titolo d'esempio vogliamo risolvere la seguente equazione differenziale:

$$
y'-y=0 \tag{F7.14}
$$

Una soluzione é  $y = 0$ . Vediamo di trovarne delle altre.  $L$ 'equazione (F7.14) si puó scrivere:

$$
\frac{y'}{y} = 1\tag{F7.15}
$$

Allora risulta  $h(y) = y e g(x) = 1$ . Allora  $H(y)$  é senz'altro log |y| (anzi possiamo scrivere  $\log y$  perché vogliamo supporre  $y > 0$ ) e  $G(x) = x$ . Quindi si ha:

$$
\log y = x + c \tag{F7.16}
$$

da cui si ottengono le soluzioni positive:

$$
y = e^x + c \tag{F7.17}
$$

Nel caso in cui  $y < 0$  si ha:

$$
\log(-y) = x + c \tag{F7.18}
$$

da cui si ottengono le soluzioni negative:

$$
-y = e^x + c \qquad \text{ossia} \qquad y = -e^x + c \tag{F7.19}
$$

### Equazioni differenziali lineari

Una equazione differenziale  $f[x, y(x), y'(x), \ldots, y^{(n)}(x)] = 0$  si dice lineare se la funzione  $f$  é un polinomio di primo grado nelle variabili  $y, y', \ldots, y^{(n)}$ . La piú generale equazione differenziale lineare di ordine  $n \in \mathbb{R}$  dunque del tipo:

$$
y^{(n)}(x) + a_1(x)y^{(n-1)}(x) + a_2(x)y^{(n-2)}(x) + \ldots + a_{n-1}(x)y'(x) + a_n(x)y(x) = f(x) \quad (F7.20)
$$

designando con  $a_1(x), \ldots, a_n(x), f(x), n+1$  funzioni note della variabile indipendente x, che noi supporremo continue. L'ultima di tali funzioni si chiama termine noto dell'equazione e le altre **coefficienti**. Se il termine noto é identicamente nullo l'equazione si dice omogenea, altrimenti non omogenea o anche completa.

Consideriamo, allora, l'equazione omogenea associata alla F7.20:

$$
y^{(n)}(x) + a_1(x)y^{(n-1)}(x) + a_2(x)y^{(n-2)}(x) + \ldots + a_{n-1}(x)y'(x) + a_n(x)y(x) = 0
$$
 (F7.21)

e siano  $y_1(x), y_2(x), \ldots, y_n(x)$  n integrali di essa; si abbia, cioé:

$$
\begin{cases}\ny_1^{(n)} + a_1 y_1^{(n-1)} + \dots + a_n y_1 = 0 \\
y_2^{(n)} + a_1 y_2^{(n-1)} + \dots + a_n y_2 = 0 \\
\dots \\
y_n^{(n)} + a_1 y_n^{(n-1)} + \dots + a_n y_n = 0\n\end{cases} (F7.22)
$$

Dette  $c_1, c_2, \ldots, c_n, n$  costanti arbitrarie, moltiplichiamo la prima delle (F7.22) per  $c_1$ , la seconda per  $c_2, \ldots, l'$ ultima per  $c_n$  e sommiamo. Cioé:

$$
\begin{cases}\nc_1 y_1^{(n)} + a_1 c_1 y_1^{(n-1)} + \dots + a_n c_1 y_1 = 0 \\
c_2 y_2^{(n)} + a_1 c_2 y_2^{(n-1)} + \dots + a_n c_2 y_2 = 0 \\
\dots \\
c_n y_n^{(n)} + a_1 c_n y_n^{(n-1)} + \dots + a_n c_n y_n = 0 \\
F - 11\n\end{cases} \tag{F7.23}
$$

Sommando, si ha:

$$
c_1 y_1^{(n)} + c_2 y_2^{(n)} + \dots + c_n y_n^{(n)} + a_1 (c_1 y_1^{(n-1)} + c_2 y_2^{(n-1)} + \dots + c_n y_n^{(n-1)})
$$
  
+ 
$$
\dots + a_n (c_1 y_1 + c_2 y_2 + \dots + c_n y_n) = 0
$$
 (F7.24)

Posto:

$$
y_0 = c_1 y_1 + c_2 y_2 + \ldots + c_n y_n \qquad (F7.25)
$$

la  $(F7.24)$  si puó scrivere:

$$
y_0^{(n)} + a_1 y_0^{(n-1)} + \dots + a_n y_0 = 0 \qquad (F7.26)
$$

il che prova che la funzione  $y_0$  é anch'essa una soluzione dell'equazione differenziale lineare omogenea.

Teorema: Se il determinante:

$$
W(x) = \begin{vmatrix} y_1(x) & y_2(x) & \dots & y_n(x) \\ y_1'(x) & y_2'(x) & \dots & y'_n(x) \\ \dots & \dots & \dots & \dots \\ y_1^{(n-1)}(x) & y_2^{(n-1)}(x) & \dots & y_n^{(n-1)}(x) \end{vmatrix}
$$
 (F7.27)

non é identicamente nullo, tutte e sole le soluzioni della equazione differenziale lineare omogenea sono date dalla:

$$
y_0 = c_1 y_1(x) + c_2 y_2(x) + \ldots + c_n y_n(x) \qquad (F7.28)
$$

Il determinante (F7.27) prende il nome di **wronskiano** degli n integrali  $y_1, y_2, \ldots, y_n$ e, quando esso non é identicamente nullo si dice che tali integrali sono indipendenti. Se il wronskiano degli integrali  $y_1, y_2, \ldots, y_n$  non é identicamente nullo, alla funzione  $y_0 = c_1y_1 + c_2y_2 + \dots + c_ny_n$  si dá il nome di integrale generale della equazione omogenea, laddove ogni integrale che si ottiene da  $y_0$  dando alle costanti  $c_1, c_2, \ldots, c_n$  dei valori determinati dicesi un integrale particolare dell'equazione omogenea. Tra l'altro le funzioni  $y_1, y_2, \ldots, y_n$  sono anch'esse integrali particolari della equazione omogenea giacché ponendo, ad esempio  $c_1 = 1$ ,  $c_2 = c_3 = \cdots = c_n = 0$  si ha  $y_0 = y_1$ . Possiamo dunque dire che:

Noti *n* integrali indipendenti  $y_1, y_2, \ldots, y_n$  di un'equazione lineare omogenea di ordine  $n$ , l'integrale generale di detta equazione é dato dalla formula:

$$
y_0 = c_1 y_1(x) + c_2 y_2(x) + \dots + c_n y_n(x) \tag{F7.29}
$$

designando con  $c_1, c_2, \ldots, c_n, n$  costanti arbitrarie.

Dimostreremo in seguito che un'equazione differenziale lineare omogenea di ordine n ammette sempre  $n$  integrali indipendenti; per quanto precede risulterá allora anche provato che detta equazione ammette sempre un integrale generale.

Consideriamo, ora, un'equazione differenziale lineare completa; se il wronskiano  $W(x) \neq 0$ , detto  $\overline{y}(x)$  un integrale particolare dell'equazione differenziale lineare completa tutte e sole le soluzioni sono date, come é facile da verificare, dalla:

$$
y = \overline{y}(x) + c_1 y_1(x) + c_2 y_2(x) + \dots + c_n y_n(x) \tag{F7.30}
$$

e viceversa.

Siano, ora,  $z(x)$  e  $\overline{y}(x)$  due soluzioni della nostra equazione differenziale completa, si abbia cioé:

$$
z^{(n)} + a_1 z^{(n-1)} + \dots + a_n z = f(x) \tag{F7.31}
$$

$$
\overline{y}^{(n)} + a_1 \overline{y}^{(n-1)} + \dots + a_n \overline{y} = f(x) \tag{F7.32}
$$

Sottraendo membro a membro si ha:

$$
(z - \overline{y})^{(n)} + a_1(z - \overline{y})^{(n-1)} + \dots + a_n(z - \overline{y}) = 0
$$
 (F7.33)

La (F7.33) afferma che la funzione  $z - \overline{y}$  é soluzione dell'equazione omogenea ció vuol dire che

$$
z(x) - \overline{y}(x) = c_1 y_1(x) + c_2 y_2(x) + \dots + c_n y_n(x)
$$
 (F7.34)

ossia:

$$
z(x) = \overline{y}(x) + c_1 y_1(x) + c_2 y_2(x) + \dots + c_n y_n(x)
$$
 (F7.35)

con  $c_1, c_2, c_3, \ldots, c_n$  stavolta costanti da determinare.

Peró poiché abbiamo visto che  $\overline{y}(x)+c_1y_1(x)+c_2y_2(x)+\ldots+c_ny_n(x)$  é in ogni caso un integrale dell'equazione completa, da quanto abbiamo detto discende che anche se si lasciano arbitrarie le costanti  $c_1, c_2, c_3$ ...... $c_n$ , la:

$$
y(x) = c_1 y_1(x) + c_2 y_2(x) + \dots + c_n y_n(x) + \overline{y}(x)
$$
 (F7.36)

fornisce tutte e sole le soluzioni della equazione completa e dicesi l'integrale generale della equazione completa.

Ogni integrale che si ottiene da essa dando valori determinati alle costanti  $c_1, c_2$ ,  $c_3$ ...... $c_n$  dicesi un integrale particolare della equazione completa. Si ha allora:

L'integrale generale di una equazione differenziale lineare completa si ottiene aggiungendo ad un integrale particolare  $\overline{y}(x)$  della stessa equazione lo integrale generale della omogenea associata.

Dimostreremo nella seconda parte della teoria che un'equazione differenziale lineare completa ammette almeno un integrale particolare; per quanto abbiamo premesso risulter´a allora anche provato che una tale equazione ammette sempre un integrale generale.

#### Problema di Cauchy

Siano, per  $a \leq x \leq b$ 

$$
y^{(n)}(x) + a_1(x)y^{(n-1)}(x) + a_2(x)y^{(n-2)}(x) + \dots + a_{n-1}(x)y(x)'(x) + a_n(x)y(x) = f(x)
$$
\n(F7.37)

e

$$
y^{(n)}(x) + a_1(x)y^{(n-1)}(x) + a_2(x)y^{(n-2)}(x) + \dots + a_{n-1}(x)y(x)'(x) + a_n(x)y(x) = 0
$$
 (F7.38)

una equazione differenziale completa e la omogenea associata.

Vogliamo proporci il seguente problema di Cauchy:

Determinare un integrale della equazione (F7.37) e (F7.38) che per un assegnato valore di  $x_0$  di x assuma con le prime  $n-1$  derivate dei valori prefissati.

In altre parole, assegnato un certo valore  $x_0$  di x ed n costanti  $b_0, b_1, \ldots, b_{n-1}$ , si tratta di determinare una soluzione della (F7.37) e (F7.38) che verifichi la condizione:

$$
y(x_0) = b_0, \quad y'(x_0) = b_1, \dots, y^{(n-1)}(x_0) = b_{(n-1)}
$$
 (F7.39)

Queste relazioni diconsi un sistema di condizioni iniziali. Poiché l'integrale generale della nostra equazione é fornito dalla  $y(x) = c_1y_1(x) + c_2y_2(x) + \dots + c_ny_n(x) + \overline{y}(x)$ (con  $\overline{y}(x) = 0$  se l'equazione é omogenea) bisogna vedere se é possibile determinare le costanti  $c_1, c_2, c_3, \ldots, c_n$  in modo che siano soddisfatte le seguenti equazioni:

$$
\begin{cases}\nc_1 y_1(x_0) + c_2 y_2(x_0) + \dots + c_n y_n(x_0) = b_0 - \overline{y}(x_0) \\
c_1 y'_1(x_0) + c_2 y'_2(x_0) + \dots + c_n y'_n(x_0) = b_0 - \overline{y}'(x_0) \\
\dots \\
c_1 y_1^{(n-1)}(x_0) + c_2 y_2^{(n-1)}(x_0) + \dots + c_n y_n^{(n-1)}(x_0) = b_0 - \overline{y}^{(n-1)}(x_0)\n\end{cases} (F7.40)
$$

Quanto sopra costituisce un sistema di n equazioni lineari nelle n incognite  $c_1, c_2, \ldots$  $c_n$ , il cui determinante dei coefficienti non é altro che il wronskiano delle n funzioni  $y_1$ ,  $y_2, \ldots, y_n$ , calcolato per  $x = x_0$ . Ora, noi abbiamo supposto che tale wronskiano non sia identicamente nullo e si potrebbe dimostrare che, se tale ipotesi é verificata, il detto wronskiano non puó annullarsi per alcuni valori di  $x$ . Pertanto, il determinante di tale sistema risulta diverso da zero, per cui il sistema stesso é compatibile ed ammette anzi una sola soluzione. Concludiamo, dicendo che: Esiste uno ed uno solo integrale di una equazione differenziale lineare che verifichi un assegnato sistema di condizioni iniziali.

#### F8 - Equazioni differenziali lineari del primo ordine

Una equazione differenziale lineare del primo ordine si scrive:

$$
y' + a_1(x)y = f(x)
$$
 (F8.1)

e l'equazione omogenea ad essa associata é:

$$
y' + a_1(x)y = 0 \t\t (F8.2)
$$

 $a_1(x)$  e  $f(x)$  essendo due funzioni continue per  $a \leq x \leq b$ .

Se  $y_1(x)$  é un integrale particolare della (F8.2) e  $\overline{y}(x)$  un integrale particolare della (F8.1), gli integrali generali della (F8.2) e della (F8.1) sono rispettivamente, come sappiamo:

$$
y = c_1 y_1 \tag{F8.3}
$$

$$
y = c_1 y_1 + \overline{y} \tag{F8.4}
$$

Vogliamo, ora, dimostrare direttamente tali formule con un procedimento che permette anche di determinare le funzioni  $y_1$  e  $\overline{y}$ . Per integrare la (F8.1) cominciamo ad osservare che essa é a variabile separabili, per cui si ha:

$$
\int \frac{dy}{y} = -\int a_1(x)dx
$$
 (F8.5)

da cui, detto  $x_0$  un qualsiasi punto dell'intervallo in cui é definita la  $a_1(x)$ , si ha:

$$
\log|y| = -\int_{x_0}^{x} a_1(t)dt + c \tag{F8.6}
$$

Da tale equazione, posto  $c_1 = \pm e^c$ , si ricava:

$$
y = c_1 \exp\left(-\int_{x_0}^x a_1(t)dt\right) \tag{F8.7}
$$

Per integrare la (F8.1) cerchiamo la  $\overline{y}(x)$  nella classe definita dalla legge:

$$
\gamma(x) \exp\left(-\int_{x_0}^x a_1(t)dt\right) \tag{F8.8}
$$

con  $\gamma(x)$  funzione da determinare mediante sostituzione della (F8.8) nella (F8.1). Si ha:

$$
\gamma'(x) \exp\left(-\int_{x_0}^x (t)dt\right) - a_1(x)\gamma(x) \exp\left(-\int_{x_0}^x (t)dt\right) + a_1(x)\gamma(x) \exp\left(-\int_{x_0}^x (t)dt\right) = f(x) \tag{F8.9}
$$

ossia:

$$
\gamma'(x) \exp\left(-\int_{x_0}^x a_1(t)dt\right) = f(x) \tag{F8.10}
$$

da cui:

$$
\gamma'(x) = f(x) \exp\left(\int_{x_0}^x a_1(t)dt\right) \tag{F8.11}
$$

Integrando:

$$
\gamma(x) = \int f(x) \exp\left(\int_{x_0}^x a_1(t) dt\right) dx \tag{F8.12}
$$

A titolo di esempio, risolviamo l'equazione:

$$
y' - y \cot x = \frac{1}{x} - \cot x \log x \qquad \forall x \neq \pi \text{ e } > 0 \qquad (F8.13)
$$

Risulta:

$$
a_1(x) = -\cot x
$$
 e  $f(x) = \frac{1}{x} - \cot x \log x$  (F8.14)

Vogliamo trovare l'integrale generale per  $x~\in~]0,\pi[$ Consideriamo l'equazione omogenea:

$$
y' - y \cot x = 0 \tag{F8.15}
$$

che si puó scrivere:

$$
\frac{y'}{y} = \cot x \qquad \text{da cui} \qquad \log x = \log(\sin x) \qquad \text{ossia} \qquad y = c \sin x \qquad (F8.16)
$$

 $L'$ integrale generale  $\acute{e}$ :

$$
y = c\sin x + \overline{y}(x) \tag{F8.17}
$$

 $\overline{y}(x)$  lo cerchiamo nella classe  $\gamma(x)$ sin x sostituendo nell'equazione di partenza.

$$
\gamma'(x)\sin x + \gamma(x)\cos x - \gamma(x)\sin x \frac{\cos x}{\sin x} = \frac{1}{x} - \cot x \log x \qquad (F8.18)
$$

ossia:

$$
\gamma'(x)\sin x = \frac{1}{x} - \cot x \log x \qquad (F8.19)
$$

da cui:

$$
\gamma'(x) = \int \frac{1}{x \sin x} dx - \int \frac{\cos x}{1 \sin^2 x} \log x dx \qquad (F8.20)
$$

e, tenendo presente che integrando per parti riesce:

$$
\int \frac{1}{x \sin x} dx = \frac{\log x}{\sin x} + \int \log x \frac{\cos x}{\sin^2 x} dx
$$
 (F8.21)

si ha:

$$
\gamma(x) = \frac{\log x}{\sin x} \tag{F8.22}
$$

Per cui:

$$
\overline{y}(x) = \gamma(x)\sin x = \frac{\log x}{\sin x}\sin x = \log x
$$
 (F8.23)

$$
\mathrm{F} \text{ - } 16
$$

 $L'$ integrale generale  $\acute{e}$ :

$$
y = c \sin x + \log x \qquad \S(F8.24)
$$

### Equazioni differenziali lineari del primo ordine a coefficienti costanti

Un caso particolari interessante é quello in cui il coefficiente  $a_1$  risulta costante. Allora piuttosto che applicare il metodo generale fin qui descritto conviene seguire nun altro procedimento.

Consideriamo l'equazione omogenea:

$$
y' + a_1 y = 0 \t\t (F8.25)
$$

Le soluzioni le cerchiamo nella classe:

$$
y = e^{\alpha x} \tag{F8.26}
$$

designando  $\alpha$  una costante per ora incognita, da determinare in modo che sia soddisfatta la (F8.25).

Sostituendo in essa la detta espressione di y si trova:

$$
e^{\alpha x}(\alpha + a_1) = 0 \tag{F8.27}
$$

da cui:

$$
\alpha = -a_1 \tag{F8.28}
$$

Quest'ultima si chiama equazione algebrica caratteristica della equazione differenziale lineare del primo ordine a corfficienti costanti. L'integrale generale dell'equazione omogenea assssociata é:

$$
y = c_1 e^{-a_1 x} \tag{F8.29}
$$

mentre quella dell'equazione completa  $\acute{e}$ :

$$
y = c_1 e^{-a_1 x} + \overline{y}(x)
$$
 (F8.30)

Consideriamo l'equazione completa:

$$
y' + a_1 y = 1 \t\t (F8.31)
$$

La soluzione particolare la troviamo nella classe  $y = k$  con k da determinare. Sostituendo, si ha:

$$
a_1k = 1 \quad \text{per } a_1 \neq 0 \Longrightarrow k = \frac{1}{a_1} \tag{F8.32}
$$

L'integrale generale é allora:

$$
y = ce^{-a_1 x} + \frac{1}{a_1} \tag{F8.33}
$$

ed, in generale, per  $f(x) = \lambda$ 

$$
y = ce^{-a_1x} + \frac{\lambda}{a_1} \tag{F8.34}
$$

Consideriamo ora il caso in cui é  $f(x) = e^{\beta x}$  essendo  $\beta$  una costante, cerchiamo di trovare un integrale particolare  $\overline{y}$  della equazione completa che sia del tipo:

$$
y = ke^{\beta x} \tag{F8.35}
$$

essendo k una costante da determinarsi opportunamente. Sostituendo, al solito, si ha:

$$
e^{\beta x}(k\beta + ka_1) = e^{\beta x} \tag{F8.36}
$$

ossia:

$$
k\beta + ka_1 = 1\tag{F8.37}
$$

da cui supposto  $\beta + a_1 \neq 0$  si ha:

$$
k = \frac{1}{\beta + a_1} \tag{F8.38}
$$

Si ha dunque che l'equazione a coefficiente costante:

$$
y' + a_1 y = e^{\beta x} \tag{F8.39}
$$

ammette l'integrale particolare:

$$
y = \frac{e^{\beta x}}{\beta + a_1} \tag{F8.40}
$$

e l'integrale generale:

$$
y = c_1 e^{-a_1 x} \frac{e^{\beta x}}{\beta + a_1}
$$
 (F8.41)

A titolo di esempio consideriamo l'equazione differenziale:

$$
y' + 2y = e^x \tag{F8.42}
$$

con l'omogenea associata:

$$
y' + 2y = 0 \tag{F8.43}
$$

L'integrale generale é:

$$
y = ce^{-2x} + \overline{y}(x)
$$
 (F8.44)

dove  $\overline{y}(x) = ke^x$ 

Sostituendo nell'equazione si ha:

$$
ke^x + 2ke^x = e^x \tag{F8.45}
$$

ossia:

$$
k = \frac{1}{3} \tag{F8.46}
$$

Quindi l'integrale generale é:

$$
y = ce^{-2x} + \frac{e^x}{3}
$$
 (F8.47)

## Soluzione per  $\beta = -a_1$

Abbiamo visto che le formule (F8.40) e (F8.41) perdono di senso se é  $\beta = -a_1$ ; in tal caso si pu´o cercare di soddisfare alla nostra equazione ponendo:

$$
\overline{y}(x) = kxe^{-a_1x} \tag{F8.48}
$$

Sostituendo, infatti, tale espressione di  $\overline{y}$  al posto di y nella equazione:

$$
y' + a_1 y = e^{-a_1 x} \tag{F8.49}
$$

si trova:

$$
ke^{-a_1x} - a_1kxe^{-a_1x} + a_1kxe^{-a_1x} = e^{-a_1x}
$$
 (F8.50)

da cui  $k = 1$ .

In questo caso, dunque, la nostra equazione ammette l'integrale particolare:

$$
\overline{y} = xe^{-a_1 x} \tag{F8.51}
$$

e, quindi, l'integrale generale:

$$
y = c\overline{y} = ce^{-a_1x} + xe^{-a_1x}
$$
 (F8.52)

Esaminiamo ora il caso in cui  $f(x) = \sin \gamma x$  essendo  $\gamma$  una costante. La nostra equazione si scrive:

$$
y' + a_1 y = \sin \gamma x \tag{F8.53}
$$

e ad essa noi possiamo cercare di soddisfare ponendo:

$$
\overline{y} = k_1 \sin \gamma x + k_2 \cos \gamma x \tag{F8.54}
$$

Sostituendo tale espressione di  $\overline{y}$  al posto di y nella (F8.53), abbiamo:

$$
k_1 \gamma \cos \gamma x - k_2 \gamma \sin \gamma x + a_1 k_1 \sin \gamma x + a_1 k_2 \cos \gamma x = \sin \gamma x \qquad (F8.55)
$$

ossia:

$$
(a_1k_1 - \gamma k_2)\sin\gamma x + (\gamma k_1 + a_1k_2)\cos\gamma x = \sin\gamma x \qquad (F8.56)
$$

Poich´e tale equazione sia identicamente soddisfatta occorre e basta che riesca:

$$
\begin{cases}\n a_1 k_1 - \gamma k_2 = 1 \\
 \gamma k_1 + a_1 k_2 = 0\n\end{cases}
$$
\n(F8.57)\n
$$
F - 19
$$

Il determinante dei coefficienti di questo sistema é:

$$
\begin{vmatrix} a_1 & -\gamma \\ \gamma & a_1 \end{vmatrix} = a_1^2 + \gamma^2 \neq 0
$$
 (F8.58)

perché per essere  $a_1^2 + \gamma^2 = 0$  deve risultare  $a_1 = 0$  e  $\gamma = 0$  per cui rimane  $y' = 0$  e l'integrale sará  $y = costante$ .

Quindi, poiché il sistema é sempre compatibile, riesce:

$$
k_1 = \frac{a_1}{a_1^2 + \gamma^2} \quad e \quad k_2 = -\frac{\gamma}{a_1^2 + \gamma^2} \tag{F8.59}
$$

L'equazione ammette dunque l'integrale particolare:

$$
\overline{y} = \frac{a_1 \sin \gamma x - \gamma \cos \gamma x}{a^2 + \gamma^2}
$$
 (F8.60)

e, quindi, l'integrale generale é:

$$
y = ce^{-a_1x} + \frac{a_1\sin\gamma x - \gamma\cos\gamma x}{a^2 + \gamma^2}
$$
 (F8.61)

# F9 - Equazioni differenziali del secondo ordine a coefficienti costanti

Consideriamo l'equazione:

$$
y'' + a_1 y' + a_2 y = f(x) \tag{F9.1}
$$

con  $a_1$ ,  $a_2$  costanti e l'omogenea associata:

$$
y'' + a_1 y' + a_2 y = 0 \tag{F9.2}
$$

e cerchiamo di soddisfare tale equazione ponendo  $y = e^{\alpha x}$  con  $\alpha$  costante da determinarsi. Sostituendo tale espressione di y nella equazione omogenea si trova:

$$
\alpha^2 e^{\alpha x} + a_1 \alpha e^{\alpha x} + a_2 e^{\alpha x} = 0 \tag{F9.3}
$$

ossia:

$$
\alpha^2 + a_1 \alpha + a_2 = 0 \tag{F9.4}
$$

Questa equazione permette di determinare  $\alpha$  e si chiama equazione algebrica caratteristica dell'equazione (F9.2)

Se la (F9.4) ha due radici distinti  $\alpha_1$  e  $\alpha_2$  le funzioni:

$$
y_1 = e^{\alpha_1 x} \qquad e \qquad y_1 = e^{\alpha_2 x} \tag{F9.5}
$$

sono, dunque, due integrali particolari dell'equazione omogenea.

Il wronskiano di queste due funzioni:

$$
W(x) = \begin{vmatrix} e^{\alpha_1 x} & e^{\alpha_2 x} \\ \alpha_1 e^{\alpha_1 x} & \alpha_2 e^{\alpha_2 x} \end{vmatrix} = e^{(\alpha_1 + \alpha_2)x} (\alpha_2 - \alpha_1)
$$
 (F9.6)

 $\acute{\text{e}}$  certamente diverso da zero essendo  $\alpha_2 \neq \alpha_1$  e pertanto gli integrali  $y_1$  e  $y_2$  sono indipendenti di modo che l'integrale generale della equazione omogenea associata é dato da:

$$
y = c_1 e^{\alpha_1 x} + c_2 e^{\alpha_2 x} \tag{F9.7}
$$

Se invece l'equazione caratteristica ammette una radice doppia, se cioé  $\alpha_1 = \alpha_2$ , il nostro procedimento ci fornisce un solo integrale particolare della equazione omogenea e cioé  $e^{\alpha_1 x}$ .

si verifica peró che in tal caso anche la funzione  $y_2 = xe^{\alpha_1 x}$  é un altro integrale particolare. Infatti, si ha:

$$
y_2' = e^{\alpha_1 x} + \alpha_1 x e^{\alpha_1 x} \quad e \quad y_2'' = \alpha_1 e^{\alpha_1 x} + \alpha_1 e^{\alpha_1 x} + \alpha_1^2 x e^{\alpha_1 x} = 2\alpha_1 e^{\alpha_1 x} + \alpha_1^2 x e^{\alpha_1 x}
$$
\n(F9.8)

Sostituendo nella (F9.2) si ha, allora:

$$
2\alpha_1 e^{\alpha_1 x} + \alpha_1^2 x e^{\alpha_1 x} + 2a_2 \alpha_1 e^{\alpha_1 x} + a_1 \alpha_1^2 x e^{\alpha_1 x} ++ a_2 x e^{\alpha_1 x} = (\alpha_1^2 + a_1 \alpha_1 + a_2) x e^{\alpha_1 x} + (2\alpha_1 + a_1) e^{\alpha_1 x} = 0
$$
\n(F9.9)

in quanto, per la (F9.4) risulta  $(\alpha_1^2 + a_1\alpha_1 + a_2) = 0$  e da essa scaturisce  $2\alpha_1 = -a_1$  (infatti la somma delle radici di una equazione di secondo grado risulta −b/a). Quanto sopra prova che la  $(F9.8)$  é verificata e che appunto  $y_2$  é integrale della equazione omogenea. Il wronskiano é:

$$
W(x) = \begin{vmatrix} e^{\alpha_1 x} & xe^{\alpha_1 x} \\ \alpha_1 e^{\alpha_1 x} & e^{\alpha_1 x} + \alpha_1 x e^{\alpha_1 x} \end{vmatrix} = e^{2\alpha_1 x} \neq 0
$$
 (F9.10)

Pertanto i due integrali sono indipendenti e l'integrale generale si scrive:

$$
y = c_1 e^{\alpha_1 x} + c_2 x e^{\alpha_1 x}
$$
 (F9.11)

Consideriamo, ora, il caso in cui la equazione caratteristica ammette due radici complesse e coniugate, ossia:

$$
\alpha_1 = u + iv \qquad e \qquad \alpha_2 = u - iv \tag{F9.12}
$$

Allora:

$$
e^{(u+iv)x} \qquad e^{(u-iv)x} \tag{F9.13}
$$

sono soluzioni della equazione differenziale del secondo ordine omogenea.

Infatti:

$$
y_1 = e^{(u + iv)x} = e^{ux}(\cos vx + i \sin vx)
$$
  
\n
$$
y_2 = e^{(u + iv)x} = e^{ux}(\cos vx - i \sin vx)
$$
\n(F9.14)

Ne segue che le funzioni  $z_1 =$  $y_1 + y_2$ 2  $= e^{ux} \cos vx + e z_2 = \frac{y_1 - y_2}{2}$ 2  $= e^{ux} \sin vx$  sono reali.

Si verifica che queste ultime sono soluzioni della equazione differenziale.

Proviamolo per  $z_1$ :

$$
z'_{1} = ue^{ux}\cos vx - ve^{ux}\sin vx \qquad (F9.15)
$$

$$
z_1'' = u^2 e^{ux} \cos vx - u v e^{ux} \sin vx - v u e^{ux} \sin vx - v^2 e^{ux} \cos vx \tag{F9.16}
$$

Sostituendo nella (F9.2) si ha:

 $u^2 e^{ux} \cos vx - uve^{ux} \sin vx - vue^{ux} \sin vx - v^2 e^{ux} \cos vx + a_1 u e^{ux} \cos vx -a_1ve^{ux}\sin vx + a_2e^{ux}\cos vx = (u^2 - v^2 + a_1u + a_2)e^{ux}\cos vx + (-2u - a_1ve^{ux}\sin vx)$ (F9.17)

Tenendo presente che:

$$
\alpha_1 + \alpha_2 = u + iv + u - iv = 2u = -\frac{b}{a} = -a_1
$$
 (F9.18)

si ha:

$$
2u + a_1 = 0 \t\t (F9.19)
$$

Analogamente, sostituendo il risultato della (F9.19) nel coefficiente del cos vx della (F9.17), si ha:

$$
u2 - v2 + a1u + a2 = u2 - v2 - 2u2 + a2 = -u2 - v2 + a2 = -(u2 + v2) + a2 (F9.20)
$$

Poiché, se $\alpha_1$ e $\alpha_2$ sono le radici di una equazione di secondo grado, risulta:

$$
\alpha_1 \alpha_2 = u^2 + v^2 = \frac{c}{a} = a_2 \tag{F9.21}
$$

riesce verificata la (F9.17).

Poiché il wronskiano di  $z_1$ e di  $z_2$ é:

$$
W(x) = \begin{vmatrix} e^{ux}\cos vx & e^{ux}\sin vx \\ ue^{ux}\cos vx - ve^{ux}\sin vx & ue^{ux}\sin vx + v\cos vx e^{ux} \end{vmatrix} = ve^{2ux} \neq 0 \ (F9.22)
$$

l'integrale generale é:

$$
y = c_1 e^{ux} \cos vx + c_2 e^{ux} \sin vx \tag{F9.23}
$$

Siamo cosí riusciti a mettere in ogni caso sotto forma reale l'integrale generale della equazione omogenea e passiamo perció ad occuparci della equazione completa:

$$
y'' + a_1 y' + a_2 y = f(x) \tag{F9.24}
$$

a) Esaminiamo il caso in cui  $f(x) = 1$ . L'equazione, allora, sará:

$$
y'' + a_1 y' + a_2 y = 1 \tag{F9.25}
$$

Orbene, in tal caso dico che  $\overline{y} = k$ . Infatti, sostituendo, si ha:

$$
a_2k = 1 \Longrightarrow k = \frac{1}{a_2} \quad \text{per } a_2 \neq 0 \tag{F9.26}
$$

Se  $a_2 = 0$  l'equazione diventa:

$$
y'' + a_1 y' = 1 \tag{F9.27}
$$

Posto  $y' = z(x)$  la (F9.27) si scrive:

$$
z' + a_1 z = 1 \tag{F9.28}
$$

Per essa risulta:

$$
\overline{z} = k \Longrightarrow k = \frac{1}{a_1} \quad \text{da cui } \overline{y} = \frac{x}{a_1} \tag{F9.29}
$$

b) Esaminiamo il caso in cui  $f(x) = e^{\beta x}$ . L'equazione, allora, sará:

$$
y'' + a_1 y' + a_2 y = e^{\beta x}
$$
 (F9.30)

Si cerca di soddisfarla ponendo  $\overline{y} = ke^{\beta x}$  essendo k una costante da determinare in modo opportuno. Infatti, sostituendo, si ha:

$$
k\beta^2 e^{\beta x} + a_1 k \beta e^{\beta x} + a_2 k e^{\beta x} = e^{\beta x}
$$
 (F9.31)

ossia:

$$
k(\beta^2 + a_1\beta + a_2) = 1 \Longrightarrow k = \frac{1}{\beta^2 + a_1\beta + a_2}
$$
 (F9.32)

e, quindi:

$$
\overline{y} = \frac{e^{\beta x}}{\beta^2 + a_1 \beta + a_2} \tag{F9.33}
$$

Tale procedimento cade in difetto se risulta  $\beta^2 + a_1\beta + a_2 = 0$  se, cioé,  $\beta$  é radice dell'equazione caratteristica.

In tal caso si puó porre  $\overline{y} = kxe^{\beta x}$ 

Infatti, sostituendo nella relativa equazione completa, si ha:

$$
k\beta e^{\beta x} + k\beta e^{\beta x} + k\beta^2 x e^{\beta x} + a_1 k e^{\beta x} + a_1 k\beta c e^{\beta x} + a_2 k x e^{\beta x} = e^{\beta x} \qquad (F9.34)
$$

ossia:

$$
2k\beta + k\beta^{2}x + a_{1}k + a_{1}k\beta x + a_{2}kx = 1
$$
 (F9.35)

e, ancora:

$$
kx(\beta^2 + a_1\beta + a_2) + k(2\beta + a_1) = 1
$$
 (F9.36)

ed essendo  $\beta^2 + a_1\beta + a_2 = 0$  si ha:

$$
k = \frac{1}{2\beta + a_1} \tag{F9.37}
$$

Se poi fosse simultaneamente:

$$
\beta^2 + a_1 \beta + a_2 = 0 \quad e \quad 2\beta + a_1 = 0 \tag{F9.38}
$$

se, cioé,  $\beta$  fosse radice doppia dell'equazione caratteristica, si pone:

$$
\overline{y} = kx^2 e^{\beta x} \text{ e si trova } k = \frac{1}{2}
$$
 (F9.39)

Infatti, sostituendo nella relativa equazione completa, si ha:

$$
2xk\beta e^{\beta x} + x^2k\beta^2 e^{\beta x} + 2ke^{\beta x} + 2xk\beta e^{\beta x} + a_x^2k\beta e^{\beta x} + a_2xke^{\beta x} + a_2kx^2e^{\beta x} = e^{\beta x} \quad (F9.40)
$$

ossia:

$$
2xk(2\beta + a_1) + x^2k(\beta^2 + a_1\beta + a_2) + 2k = 1
$$
 (F9.41)

Poiché  $\beta^2 + a_1\beta + a_2 = 0$  e  $2\beta + a_1 = 0$  risulta  $k = \frac{1}{2}$ 2 e l'equazione é soddisfatta. c) Esaminiamo il caso in cui  $f(x) = \cos \gamma x$ . L'equazione, allora, sará:

$$
y'' + a_1 y' + a_2 y = \cos \gamma x \tag{F9.42}
$$

Si cerca di soddisfarla ponendo  $\overline{y} = k_1 \cos \gamma x + k_2 \sin \gamma x$  essendo  $k_1$  e  $k_2$  due costanti da determinare in modo opportuno. Infatti, sostituendo, si ha:

 $-\gamma^2 k_1 \cos \gamma x - \gamma^2 k_2 \sin \gamma x - a_1 \gamma k_1 \sin \gamma x + a_1 \gamma k_2 \cos \gamma x + a_2 k_1 \cos \gamma x + a_2 k_2 \sin \gamma x = \cos \gamma x$ (F9.43)

ossia:

$$
\cos \gamma x (-\gamma^2 k_1 + a_1 \gamma k_2 + a_2 k_1) + \sin \gamma x (-\gamma^2 k_2 - a_1 \gamma k_1 + a_2 k_2) = \cos \gamma x \qquad (F9.44)
$$

Affinché tale identitá sia soddisfatta deve accadere:

$$
\begin{cases}\n-\gamma^2 k_2 - a_1 \gamma k_1 + a_2 k_2 = 0 \\
-\gamma^2 k_1 + a_1 \gamma k_2 + a_2 k_1 = 1\n\end{cases}
$$
\n(F9.45)

ossia:

$$
\begin{cases}\n-a_1 \gamma k_1 + (a_2 - \gamma^2) k_2 = 0 \\
(-\gamma^2 + a_2) k_1 + a_1 \gamma k_2 = 1\n\end{cases}
$$
\n(F9.46)

Il determinante dei coefficienti é:

$$
\Delta = \begin{vmatrix} -a_1 \gamma & (a_2 - \gamma^2) \\ (a_2 - \gamma^2) & a_1 \gamma \end{vmatrix} = -a_1^2 \gamma^2 - (a_2 - \gamma^2)^2
$$
 (F9.47)

Il sistema é compatibile tranne il caso in cui riesca simultaneamente  $a_1 = 0$  e  $a_2 = \gamma^2$ nel qual caso l'equazione caratteristica diventa  $\alpha^2 + \gamma^2 = 0$  ed ha due radici  $\alpha = \pm i\gamma$ . In tal caso l'equazione differenziale completa é soddisfatta ed ammette l'integrale particolare:

$$
\overline{y} = -\frac{x}{2\gamma} \cos \gamma x \tag{F9.48}
$$

#### Teorema

Se y e z sono due integrali rispettivamente della equazione differenziale lineare avente come termine noto  $f\S(x)$  e di quella che ha gli stessi coefficienti e come termine noto  $\psi(x)$ , dette  $k_1$  e  $k_2$  due costanti, la funzione  $k_1y + k_2z$  é soluzione della equazione che ha come termine noto la funzione  $k_1 f + k_2 \psi$ .

Infatti, si ha:

$$
y' + a_1(x)y = f(x)
$$
  
z' + a\_1(x)z = \phi(x) (F9.49)

Moltiplicando la prima per  $k_1$ , la seconda per  $k_2$  e sommando, ne segue:

$$
k_1y' + k_2z' + a_1(x)k_1y + a_1(x)k_2z = k_1f(x) + k_2\psi(x)
$$
 (F9.50)

ossia:

$$
(k_1y + k_2z)' + a_1(x)(k_1y + k_2z) = k_1f(x) + k_2\psi(x)
$$
 (F9.51)

come volevamo dimostrare.

Ci´o premesso, consideriamo il problema dell'integrazione dell'equazione differenziale lineare di primo ordine:

$$
y' + a_1 y = A + Be^{\beta x} + C \sin \gamma x + C' \cos \gamma x \qquad (F9.52)
$$

nella quale  $a_1$ ,  $\beta$ ,  $\gamma$ ,  $A$ ,  $B$ ,  $C$ ,  $C'$  sono tutte costanti.

Se é  $\beta \neq -a_1$ , in forza del teorema suddetto, si ha che la nostra equazione ammette il seguente integrale particolare:

$$
\overline{y} = \frac{A}{a_1} + \frac{B}{\beta + a_1} e^{\beta x} + \frac{C}{a_1^2 + \gamma^2} (a_1 \sin \gamma x - \gamma \cos \gamma x) + \frac{C'}{a_1^2 + \gamma^2} (\gamma \sin \gamma x + a_1 \cos \gamma x) \tag{F9.53}
$$

onde pu´o subito scriversi l'integrale generale della stessa equazione. Nel caso in cui sia  $\beta = -a_1$  il secondo addendo della somma a secondo membro della precedente formula va sostituito dal termine  $Bxe^{-a_1x}$ . Lo stesso procedimento nel caso in cui l'equazione differenziale é del secondo ordine ed il termine noto é del tipo  $A + Be^{\beta x} + C \sin \gamma x + C$  $C'$  cos  $\gamma x$ .

## F10 - Equazioni differenziali alle derivate parziali

Una equazione differenziale alle derivate parziali si dice semilineare se le derivate di ordine massimo della funzione incognita figurano linearmente.

Una equazione differenziale alle derivate parziali si dice lineare se figurano linearmente tanto le funzioni quanto tutte le sue derivate parziali. Ossia, nel caso di equazione di secondo ordine:

$$
a_{11}\frac{\partial^2 u}{\partial x^2} + 2a_{12}\frac{\partial^2 u}{\partial x \partial y} + a_{22}\frac{\partial^2 u}{\partial y^2} + 2a_{13}\frac{\partial u}{\partial y} + a_{33}u = f \tag{F10.1}
$$

essendo  $a_{ik}$  e f funzioni di  $x$  e di  $y$ .

Consideriamo il determinante:

$$
A = \begin{vmatrix} a_{11} & a_{12} \\ a_{12} & a_{22} \end{vmatrix}
$$
 (F10.2)

Se  $A > 0$  l'equazione si dice di tipo ellittico Se  $A < 0$  l'equazione si dice di tipo **iperbolico** Se  $A = 0$  l'equazione si dice di tipo **parabolico** 

Per esempio:

Equazione di Laplace

\n
$$
\frac{\partial^2 u}{\partial x^2} + \frac{\partial^2 u}{\partial y^2} = 0 \qquad A > 0 \qquad \text{di tipo elliptico}
$$
\nEquazione delle onde

\n
$$
\frac{\partial^2 u}{\partial x^2} - \frac{1}{\mu^2} \frac{\partial^2 u}{\partial y^2} = 0 \qquad A < 0 \qquad \text{di tipo iperbolico}
$$
\nEquazione del calore

\n
$$
\frac{\partial^2 u}{\partial x^2} - \frac{\partial u}{\partial y} = 0 \qquad A = 0 \qquad \text{di tipo parabolico}
$$

## F11 - Metodo di integrazione di alcune funzioni irrazionali

$$
\mathbf{F11.1} \quad - \int \sqrt[n]{\frac{ax+b}{cx+d}} dx
$$

Si pone:

$$
t = \sqrt[n]{\frac{ax+b}{cx+d}}
$$

da cui:

$$
x = \frac{t^n d - b}{a - t^n c} \quad e \quad dx = \frac{ad - bc}{(a - t^n c)^2} nt^{n-1} dt
$$

$$
\mathbf{F11.2} \text{ - } \int x^m (a + bx^n)^p dx \quad \text{con } m, \ n, \ p \in Q \text{ e } a, \ b \in R
$$

1) se  $p$  é intero si pone  $x = t^r$  dove  $r$  é il minimo comune multiplo dei denominatori di m ed n.

2) se 
$$
\frac{m+1}{n}
$$
 é intero si pone  $a + bx^n = t^s$  dove *s* é il denominatore di *p*.  
\n3) se  $\left(p + \frac{m+1}{n}\right)$  é intero si pone  $\frac{a+bx^n}{x^n} = t^s$  dove *s* é il denominatore di *p*.  
\n**F11.3 -  $\int \sqrt{ax^2 + bx + c} dx$  con *a*, *b*,  $c \in R$  e  $a \neq 0$   
\n1) se  $a > 0$  si pone  $\sqrt{ax^2 + bx + c} = \sqrt{ax} + t$ , da cui:**

$$
x = \frac{t^2 - c}{b - 2\sqrt{a}t} \quad e \quad dx = \frac{2bt - 2\sqrt{a}t^2 - 2\sqrt{a}c}{(b - 2\sqrt{a}t)^2}dt
$$

comune multiplo dei denominatori di m ed n.

2) se  $a < 0$ , dette  $\alpha$  e  $\beta$  le radici reali e distinte dell'equazioner  $ax^2 + bx + c = 0$  si pone  $\sqrt{ax^2 + bx + c} = (x - \alpha)t$ , da cui:

$$
x = \frac{a\beta - \alpha t^2}{a - t^2} \quad e \quad dx = \frac{2a(\beta - \alpha)t}{(a - t^2)^2} dt
$$

——————-

A titolo di esempio risolviamo il seguente integrale:

$$
\int \frac{dt}{\sqrt{(a^2 + t^2)^3}} = \int (a^2 + t^2)^{-3/2} dt
$$

 $\acute{\textrm{E}}$ il caso 3) di F11.2.

Si ponga, pertanto,  $x^2 = \frac{a^2 + t^2}{a^2}$  $\frac{t}{t^2}$   $\implies$   $(a^2 + t^2) = x^2 t^2$   $\implies$   $x =$  $\sqrt{a^2+t^2}$  $t^{\frac{1}{2}}$ , per cui:

$$
2xdx = \frac{2t^3 - \left(a^2 + t^2\right)2t}{t^4}dt \Longrightarrow xdx = -\frac{a^2}{t^3}dt \Longrightarrow dt = -\frac{t^3}{a^2}xdx
$$

Quindi:

$$
\int (x^2 t^2)^{-3/2} \left(-\frac{t^3}{a^2}\right) x dx = \int (x^{-3} t^{-3}) \left(-\frac{t^3}{a^2}\right) x dx = -\frac{1}{a^2} \int x^{-2} dx =
$$

$$
= -\frac{1}{a^2} \int \frac{1}{x^2} dx = \frac{1}{a^2 x}
$$

Sostituendo  $x =$  $\sqrt{a^2+t^2}$  $t^{\frac{1}{2}}$ , si ottiene:

$$
\int \frac{dt}{\sqrt{(a^2 + t^2)^3}} = \frac{t}{a^2\sqrt{a^2 + t^2}}
$$

## F12 - Sistemi di riferimento e vettori

#### F12.1 - Definizione e descrizione di particelle

Il piu semplice sistema meccanico é quello che nello schema matematico della meccanica puó essere rappresentato da un punto. Tale sistema é chiamato **particella**. Una particella é completamente descritta quando é assegnata la sua posizione nello spazio e quando sono assegnati i valori di alcuni parametri ad essa associati quali la massa, la carica elettrica e il momento magnetico. Per definizione questi parametri devono avere valore costante in quanto descrivono la costituzione interna della particella. Naturalmente, invece, la sua posizione puó variare nel tempo. La posizione istantanea di una particella é specificata assegnando le sue coordinate in un sistema di riferimento cartesiano ossia una terna di numeri che rappresentano le distanze della particella da ciascuno dei tre piani coordinati.

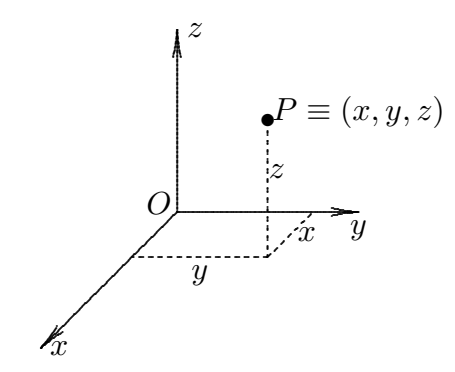

fig.F12.1-1

Un altro sistema di coordinate per individuare la posizione della particella é il sistema di coordinate cilindriche.

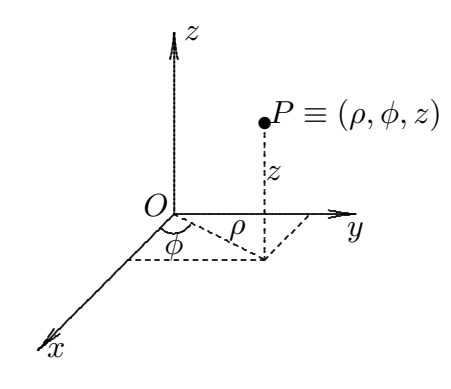

fig.F12.1-2

Le formule di trasformazioni fra coordinate rettangolari e coordinate cilindriche sono, come si deduce dalla figura:

$$
x = \rho \cos \phi, \quad y = \rho \sin \phi, \quad z = z \tag{F12.1.1}
$$

Infine consideriamo un altro sistema di coordinate per individuare la posizione della particella che prende il nome di sistema di coordinate sferiche.

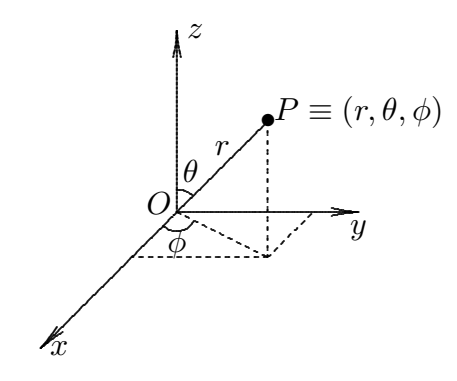

fig.F12.1-3

Le formule di trasformazioni fra coordinate rettangolari e coordinate sferiche sono, come si deduce dalla figura:

$$
x = r\sin\theta\cos\phi, \quad y = r\sin\theta\sin\phi, \quad z = r\cos\theta \tag{F12.1.2}
$$

Le coordinate sopra definite si possono considerare come le componenti di un vettore ossia di una grandezza caratterizzata da una direzione, un verso e un valore numerico (o modulo).

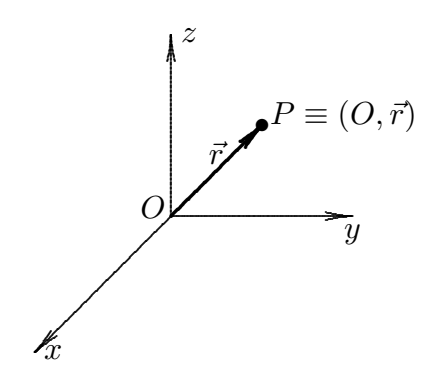

fig.F12.1.4

Due sono le proprietà fondamentali della notazione vettoriale:

1. La formulazione delle leggi fisiche in forma vettoriale é indipendente dalla scelta del sistema di assi coordinate. La notazione vettoriale offre un linguaggio in cui le espressioni hanno un significato fisico intrinseco, indipendente dal sistema di coordinate.

2. Il simbolismo vettoriale é conciso. Molte leggi fisiche presentano un aspetto semplice e chiaro che rimane nascosto quando vengono espresse relativamente a un particolare sistema di coordinate. Anche se, quando si lavora attorno alla soluzione di un problema, pu´o essere preferibile scegliere un particolare sistema di coordinate, esprimeremo le leggi della fisica, tutte le volte che é possibile, in forma vettoriale.

### F12.2 - Analisi vettoriale

Per segnalare la natura vettoriale di una grandezza, la lettera che la rappresenta puó essere maiuscola o minuscola sopra segnata da una freccetta. Se  $\vec{a}$  é una grandezza vettoriale, il suo modulo viene indicato con il simbolo a oppure  $|\vec{a}|$ . Un vettore di modulo unitario, o versore, che abbia la stessa direzione e lo stesso verso di  $\vec{a}$  viene indicato con  $\hat{a}$  e si legge "versore di  $\vec{a}$ " o "a versore". Si ha pertanto l'identitá:

$$
\vec{a} = a\hat{a} \tag{F12.2.1}
$$

Due vettori si dicono eguali se hanno lo stesso modulo, la stessa direzione e lo stesso verso. Quindi possiamo confrontare due vettori anche se rappresentano grandezze fisiche definite in punti diversi dello spazio e in diversi istanti diversi.

La somma di due vettori  $\vec{a}$  e  $\vec{b}$  si definisce tramite la costruzione geometrica illustrata nelle figure  $F12.2 - 1a$ ) ÷  $F12.2 - 1d$ ); tale costruzione é spesso chiamata regola del **parallelogramma** per la somma dei vettori. La somma  $\vec{a} + \vec{b}$  che si ottiene trasportando  $\vec{b}$  parallelamente a se stesso fino a far coincidere l'origine di  $\vec{b}$  con la punta di  $\vec{a}$ , é quel vettore che ha la direzione della congiungente l'origine di  $\vec{a}$  con la punta di  $\vec{b}$ , modulo uguale alla lunghezza del segmento che ha questi due punti per estremi e verso dal primo al secondo. Dalla figura si vede che  $\vec{a} + \vec{b} = \vec{b} + \vec{a}$ : la somma vettoriale gode della proprietá commutativa.

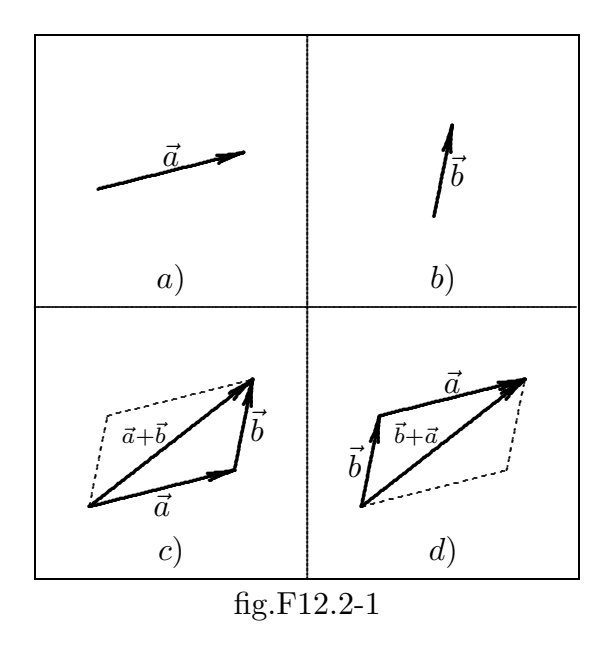

La somma vettoriale di un numero finito di vettori é definita dalla figura F12.2-2. Essa é indipendente dall'ordine con cui questi sono presi. La somma vettoriale gode della propriet´a associativa ossia soddisfa alla condizione:

$$
\vec{a} + (\vec{b} + \vec{c}) = (\vec{a} + \vec{b}) + \vec{c}
$$
 (F12.2.2)  
F - 32

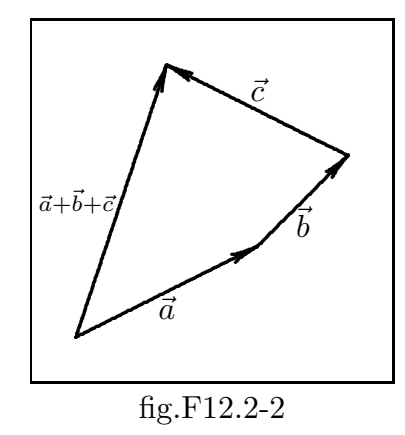

La sottrazione fra due vettori é definita nella figura F12.2-3.

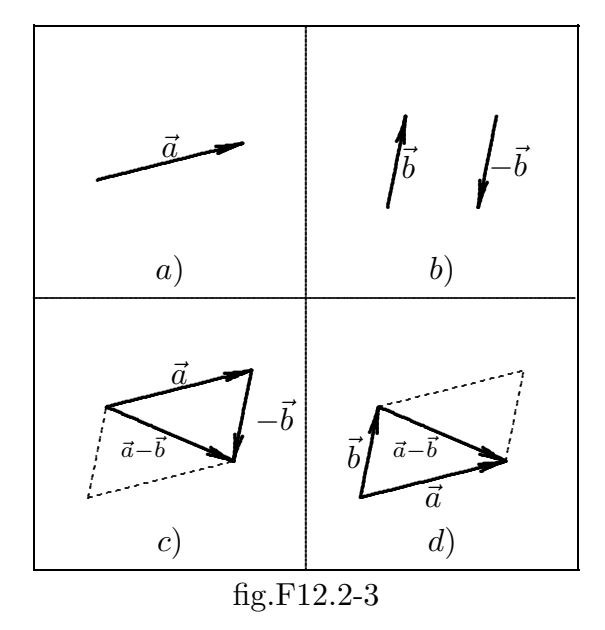

Le operazione di addizioni e sottrazione di vettori godono delle stesse proprietá delle corrispondenti operazioni fra i numeri. se  $k$  é un numero vale:

$$
k\left(\vec{a}+\vec{b}\right)=k\vec{a}+k\vec{b}
$$

per cui la moltiplicazione di un vettore per un numero gode della proprietà distributiva.

# F12.3 - Prodotti fra vettori

Esistono due modi particolarmente utili di definire il prodotto fra due vettori; entrambi soddisfano la proprietá distributiva della moltiplicazione: il prodotto di  $\vec{a}$  per la somma di  $b+\vec{c}$  é uguale alla somma dei prodotti di  $\vec{a}$  per  $\vec{b}$  e di  $\vec{a}$  per  $\vec{c}$ . Uno dei due prodotti d´a come risultato uno scalare, l'altro un vettore. Altre definizioni possibili per il prodotto dei vettori non servirebbero molto; perch´e, ad esempio, non definire come prodotto di due vettori la quantitá  $ab$ , che rappresenta il prodotto ordinario,  $|\vec{a}||\vec{b}|$ , dei moduli di  $\vec{a}$  e  $\vec{b}$ ?

Basti pensare che, se  $\vec{d} = \vec{b} + \vec{c}$ , in generale  $ad \neq ab + ac$ , cioé che la proprietá distributiva non sempre sarebbe soddisfatta, per considerare priva di ogni utilità questa definizione di prodotto.

#### F12.4 - Prodotto scalare di due vettori

Si definisce prodotto scalare di  $\vec{a}$  e  $\vec{b}$  quel numero che si ottiene moltiplicando il prodotto dei moduli di  $\vec{a}$  e  $\vec{b}$  per il coseno dell'angolo fra essi compreso. Il risultato che si ottiene é uno scalare e l'operazione corrispondente si indica con un punto, cioé:

$$
\vec{a} \cdot \vec{b} = ab \cos\left(\vec{a}, \vec{b}\right) \tag{F12.4.1}
$$

dove cos  $(\vec{a}, \vec{b})$  indica il coseno dell'angolo compreso fra  $\vec{a}$  e  $\vec{b}$ . Dato che cos  $(\vec{a}, \vec{b})$ =  $\cos\left(\vec{b},\vec{a}\right)$ , il prodotto scalare gode della proprietá commutativa:

$$
\vec{a} \cdot \vec{b} = \vec{b} \cdot \vec{a} \tag{F12.4.2}
$$

Il prodotto scalare  $\vec{a} \cdot \vec{b}$  si legge 'a scalar b'.

Se  $\vec{a}$  e  $\vec{b}$  formano un angolo compreso fra  $\pi/2$  e  $3\pi/2$ , allora il cos  $(\vec{a}, \vec{b})$  e di conseguenza  $\vec{a} \cdot \vec{b}$  sono quantitá negative.

Se  $\vec{a} = \vec{b}$ , allora cos  $(\vec{a}, \vec{b}) = 1$  e quindi:

$$
\vec{a} \cdot \vec{b} = a^2 = |a|^2 \tag{F12.4.3}
$$

Se  $\vec{a} \cdot \vec{b} = 0$ , con  $a \neq 0$  e  $b \neq 0$  vuol dire che cos  $(\vec{a}, \vec{b}) = 0$  ossia  $(\vec{a}, \vec{b}) = 0$  $\pi$ 2 e quindi il vettore  $\vec{a}$  é ortogonale al vettore  $\vec{b}$ .

Si noti che  $\cos\left(\vec{a}, \vec{b}\right) = \hat{a} \cdot \hat{b}$  ossia il prodotto scalare di due versori coincide con il coseno dell'angolo compreso fra essi. Non esiste l'operazione inversa del prodotto scalare: se  $\vec{a} \cdot \vec{x} = b$ ,  $\vec{x}$  non é univocamente determinato. La divisione per un vettore é un'operazione indefinita, priva di significato.

Consideriamo alcune applicazioni del prodotto scalare.

1. Legge del coseno o di Carnot

Se  $\vec{a} - \vec{b} = \vec{c}$ , eseguendo il prodotto scalare di ogni termine dell'espressione per se stesso si ottiene:

$$
(\vec{a} - \vec{b}) \cdot (\vec{a} - \vec{b}) = \vec{c} \cdot \vec{c}
$$
 (F12.4.4)

ossia:

$$
a^2 + b^2 - 2\vec{a} \cdot \vec{b} = c^2 \tag{F12.4.5}
$$

che coincide con la famosa relazione trigonometrica nota come teorema di Carnot:

$$
a^2 + b^2 - 2ab\cos\left(\vec{a}, \vec{b}\right) = c^2 \tag{F12.4.6}
$$

In ogni triangolo il quadrato della lunghezza di un lato é eguale alla somma dei quadrati delle lunghezze degli altri due meno il doppio prodotto delle lunghezze di questi due lati per il coseno dell'angolo fra essi compreso. Se il triangolo é rettangolo il teorema di Carnot diventa quello di Pitagora.

### F12.5 - Prodotto vettoriale di due vettori

Il prodotto vettoriale é un altro tipo di prodotto fra vettori ampiamente usato in fisica. Tale prodotto dá per risultato un vettore. Si definisce **prodotto vettoriale fra** due vettori  $\vec{a}$  e  $\vec{b}$  e si indica con l'espressione  $\vec{a} \times \vec{b}$  un vettore  $\vec{c}$  ortogonale al piano individuato dai vettori  $\vec{a}$  e  $\vec{b}$  ed il cui modulo é dato da  $ab \left|\sin\left(\vec{a}, \vec{b}\right)\right|$ . Si ha, cioé:

$$
\vec{c} = \vec{a} \times \vec{b} = \hat{c}ab|\sin(\vec{a}, \vec{b})|
$$
 (F12.5.1)

Il prodotto  $\vec{a} \times \vec{b}$  si legge " $\vec{a}$  vettore  $\vec{b}$ ".

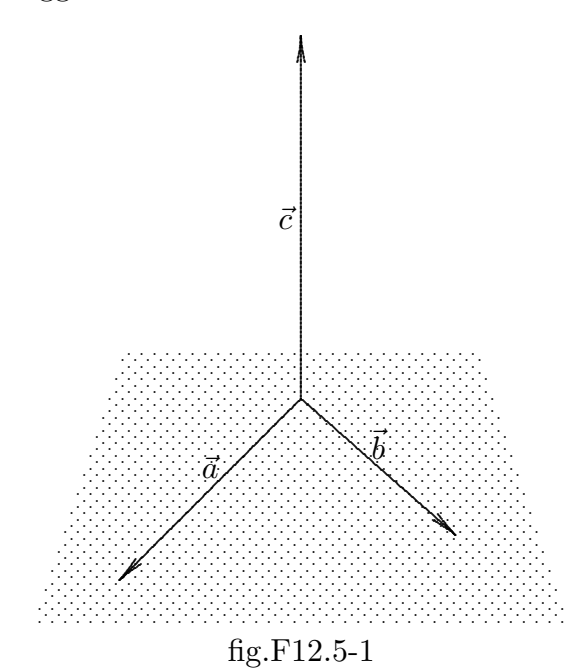

L'individuazione del verso di  $\vec{c}$  é fissato dalla cosiddetta regola della vite destrorsa: innanzitutto il vettore  $\vec{a}$ , che é il primo dei due fattori, viene fatto ruotare nel verso in cui descrive l'angolo piú piccolo, fino a sovrapporsi a  $\vec{b}$ ; quindi il verso di  $\vec{c}$  é quello in cui avanza una vite destrorsa che si avviti ruotando nel verso del vettore  $\vec{a}$ .

Diamo un'altra regola per definire la direzione ed il verso di  $\vec{c}$ ; si facciano coincidere le origini dei vettori  $\vec{a}$  e  $\vec{b}$  cosí da individuare un piano; il vettore  $\vec{c}$  é perpendicolare a questo

piano e quindi il prodotto vettoriale  $\vec{a} \times \vec{b}$  é perpendicolare sia ad  $\vec{a}$  che a  $\vec{b}$ . Si ruoti  $\vec{a}$ fino a farlo coincidere con  $\vec{b}$ , del minore dei due angoli possibili e si pieghino le dita della mano destra nello stesso verso in cui ha ruotato il vettore  $\vec{a}$ : il pollice avrá direzione e verso di  $\vec{c} = \vec{a} \times \vec{b}$ . Si che da questa convenzione sul segno segue che il vettore  $\vec{b} \times \vec{a}$  ha segno opposto ad  $\vec{a} \times \vec{b}$ , ossia:

$$
\vec{b} \times \vec{a} = -\vec{a} \times \vec{b} \tag{F12.5.2}
$$

Il prodotto vettoriale non gode, quindi, della proprietá commutativa. Ovviamente, si ha:

$$
\vec{a} \times \vec{a} = 0 \tag{F12.5.3}
$$

ossia il prodotto vettoriale di un vettore per se stesso é zero.

Il prodotto vettoriale gode della proprietà distributiva:

$$
\vec{a} \times (\vec{b} + \vec{c}) = \vec{a} \times \vec{b} + \vec{a} \times \vec{c}
$$
 (F12.5.4)

La dimostrazione della  $(F12.5.4)$  é un pó laboriosa e la omettiamo.

### F12.6 - Vettori in un sistema di coordinate cartesiane

Il sistema di coordinate cartesiane é individuato da tre versori mutuamente perpendicolari  $\hat{x}, \hat{y}, \hat{z}$ . La direzione di  $\hat{z}$  rispetto a  $\hat{x} \in \hat{y}$  si stabilisce con la regola della vite destrorsa, o della mano destra, come discusso prima nel caso del prodotto vettoriale. La regola in tal caso dice che:

$$
\hat{z} = \hat{x} \times \hat{y} \tag{F12.6.1}
$$

Ogni vettore  $\vec{a}$  puó essere scritto nella forma:

.<br>1

.

.

.

$$
\vec{a} = \hat{x}a_x + \hat{y}a_y + \hat{z}a_z
$$
\n(F12.6.2)\n  
\n
$$
\vec{a}_z
$$
\n
$$
\vec{a}_y
$$
\n
$$
\vec{y}
$$
\n
$$
\vec{a}_x
$$

fig.F12.6-1

dove  $a_x, a_y, a_z$  sono le proiezioni di  $\vec{a}$  sui rispettivi assi coordinati (fig.F12.5-1); cosi:

$$
a_x = \vec{a} \cdot \hat{x} = a \cos(\vec{a}, \hat{x}) \tag{F12.6.3}
$$

————————- S.Barbarino - Appunti di Campi elettromagnetici ————————-

$$
a_y = \vec{a} \cdot \hat{y} = a\cos(\vec{a}, \hat{y})\tag{F12.6.4}
$$

$$
a_z = \vec{a} \cdot \hat{z} = a \cos(\vec{a}, \hat{z}) \tag{F12.6.5}
$$

I tre coseni che figurano nelle formule  $(F12.6.3) \div (F12.6.5)$  sono i coseni direttori di  $\hat{a}$ o di  $\vec{a}$ , rispetto ai tre versori  $\hat{x}, \hat{y}, \hat{z}$  che individuano il sistema di assi cartesiani ortogonali. Elevando al quadrato le suddette equazioni e sommando membro a membro si ottiene:

$$
a_x^2 + a_y^2 + a_z^2 = a^2 \left( \cos^2(\vec{a}, \hat{x}) + \cos^2(\vec{a}, \hat{y}) + \cos^2(\vec{a}, \hat{z}) \right)
$$
 (F12.6.6)

e, tenendo conto che:

$$
\cos^{2}(\vec{a}, \hat{x}) + \cos^{2}(\vec{a}, \hat{y}) + \cos^{2}(\vec{a}, \hat{z}) = 1
$$
 (F12.6.7)

si ha l'importante relazione:

$$
a^2 = a_x^2 + a_y^2 + a_z^2 \tag{F12.6.8}
$$

Possiamo scrivere il prodotto vettoriale fra due vettori come:

$$
\vec{A} \times \vec{B} = (\hat{x}A_x + \hat{y}A_y + \hat{z}A_z) \times (\hat{x}B_x + \hat{y}B_y + \hat{z}B_z) =
$$
  
\n
$$
= (\hat{x} \times \hat{x}) A_xB_x + (\hat{x} \times \hat{y}) A_xB_y + (\hat{x} \times \hat{z}) A_xB_z +
$$
  
\n
$$
+ (\hat{y} \times \hat{x}) A_yB_x + (\hat{y} \times \hat{y}) A_yB_y + (\hat{y} \times \hat{z}) A_yB_z +
$$
  
\n
$$
+ (\hat{z} \times \hat{x}) A_zB_x + (\hat{z} \times \hat{y}) A_zB_y + (\hat{z} \times \hat{z}) A_zB_z
$$
\n(F12.6.9)

Poiché risulta:

$$
\widehat{x} \times \widehat{x} = 0; \quad \widehat{y} \times \widehat{y} = 0; \quad \widehat{z} \times \widehat{z} = 0 \tag{F12.6.10}
$$

in quanto trattasi di prodotto vettoriale fra versori paralleli e:

$$
\widehat{x} \times \widehat{y} = \widehat{z}; \quad \widehat{y} \times \widehat{z} = \widehat{x}; \quad \widehat{z} \times \widehat{x} = \widehat{y}
$$
\n
$$
(F12.6.11)
$$

per la generalizzazione della formula (F12.6.1), l'espressione del prodotto vettoriale fra due vettori in componenti cartesiane diventa:

$$
\vec{A} \times \vec{B} = \hat{x} \left( A_y B_z - A_z B_y \right) + \hat{y} \left( A_z B_x - A_x B_z \right) + \hat{z} \left( A_x B_y - A_y B_x \right) \tag{F12.6.12}
$$

La formula (F12.6.11) si puó ottenere da una facile regola mnemonica svolgendo il seguente determinante:

$$
\vec{A} \times \vec{B} = \begin{vmatrix} \hat{x} & \hat{y} & \hat{z} \\ A_x & A_y & A_z \\ B_x & B_y & B_z \end{vmatrix}
$$
 (F12.6.13)

Esempio:

Siano $\vec{A} = 3\widehat{x} + \widehat{y} + 2\widehat{z}$ e  $\vec{B} = 2\widehat{x} - 2\widehat{y} + 3\widehat{z}$  due vettori. Le componenti cartesiane sono:

$$
A_x = 3
$$
,  $A_y = 1$ ,  $A_z = 2$   $e$   $B_x = 2$ ,  $B_y = -2$ ,  $B_z = 3$  (F12.6.14)

I moduli dei due vettori $\vec{A}$ e $\vec{B}$ sono:

$$
A = \sqrt{9 + 1 + 4} = \sqrt{14} \approx 3.7417; \qquad B = \sqrt{4 + 4 + 9} = \sqrt{17} \approx 4.1231 \qquad (F12.6.15)
$$

Il prodotto scalare fra i due vettori  $\acute{\text{e}}$ :

$$
\vec{A} \cdot \vec{B} = A_x B_x + A_y B_y + A_z B_z = 6 - 2 + 6 = 10
$$
 (F12.6.16)

Il prodotto vettoriale fra i due vettori  $\acute{\text{e}}$ :

$$
\vec{A} \times \vec{B} = \hat{x} (A_y B_z - A_z B_y) + \hat{y} (A_z B_x - A_x B_z) + \hat{z} (A_x B_y - A_y B_x) =
$$
  
=\hat{x} (3 + 4) + \hat{y} (4 - 9) + \hat{z} (-6 - 2) = 7\hat{x} - 5\hat{y} - 8\hat{z} (4 - 2)

Fine Formulario